### **UNIVERZITA PALACKÉHO V OLOMOUCI** PŘÍRODOVĚDECKÁ FAKULTA KATEDRA MATEMATICKÉ ANALÝZY A APLIKACÍ MATEMATIKY

# **Diplomová práce**

Pokročilé DEA modely

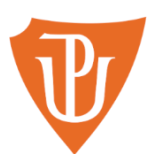

Vedoucí diplomové práce: **doc. RNDr. Jana Talašová, CSc.** Rok odevzdání: 2017

Vypracovala:

**Bc. Tereza Belobradová** AME, II. ročník

### **BIBLIOGRAFICKÁ IDENTIFIKACE**

**Autor:** Bc. Tereza Belobradová

**Název práce:** Pokročilé DEA modely

**Typ práce:** Diplomová práce

**Pracoviště:** Katedra matematické analýzy a aplikací matematiky

**Vedoucí práce:** doc. RNDr. Jana Talašová, CSc.

**Rok obhajoby práce:** 2017

#### **Abstrakt:**

Diplomová práce navazuje svým tématem na základní DEA modely řešené v bakalářské práci. V první části je shrnuta teorie týkající se DEA modelů. V další části jsou popsány vybrané pokročilé modely, je zde vysvětlena jejich podstata a výpočty jsou ilustrovány na praktických příkladech. Příklady byly řešeny v systému Lingo, proto je v závěru práce také popsán tento systém (řešič).

**Klíčová slova:** DEA (metoda datových obalů), modely, produkční jednotka, virtuální jednotka, míra efektivnosti, vstupy, výstupy, cílové hodnoty.

**Počet stran:** 57

**Počet příloh:** 0

**Jazyk:** český

#### **BIBLIOGRAPHICAL IDENTIFICATION**

**Author:** Bc. Tereza Belobradová

**Title:** Advanced DEA methods

**Type of thesis:** Master's

**Department:** Department of Mathematical Analysis and Application of Mathematics

**Supervisor:** doc. RNDr. Jana Talašová, CSc.

**The year of presentation:** 2017

#### **Abstract:**

The master's thesis relates to basic DEA models in bachelor's thesis. The first section summarizes the theoretical basic of DEA models. The next section describes selected advanced models. Principles of models are explained and calculations are illustrated on practical examples. Examples are solved using system Lingo, that's why this system (solver) is later described.

**Key words:** DEA (Data Envelopment Analysis), models, production unit, virtual unit, efficiency measure, inputs, outputs, target values.

**Number of pages:** 57

**Number of appendices:** 0

**Language:** Czech

#### **Prohlášení**

Prohlašuji, že jsem tuto diplomovou práci vypracovala samostatně pod odborným vedením doc. RNDr. Jany Talašové, CSc., a že jsem v seznamu použité literatury uvedla všechny použité zdroje.

V Olomouci dne

#### **Poděkování**

Ráda bych touto cestou poděkovala vedoucí mé diplomové práce doc. RNDr. Janě Talašové, CSc. za odborné vedení, poskytování rad a za čas, který mi věnovala při vypracování mé diplomové práce.

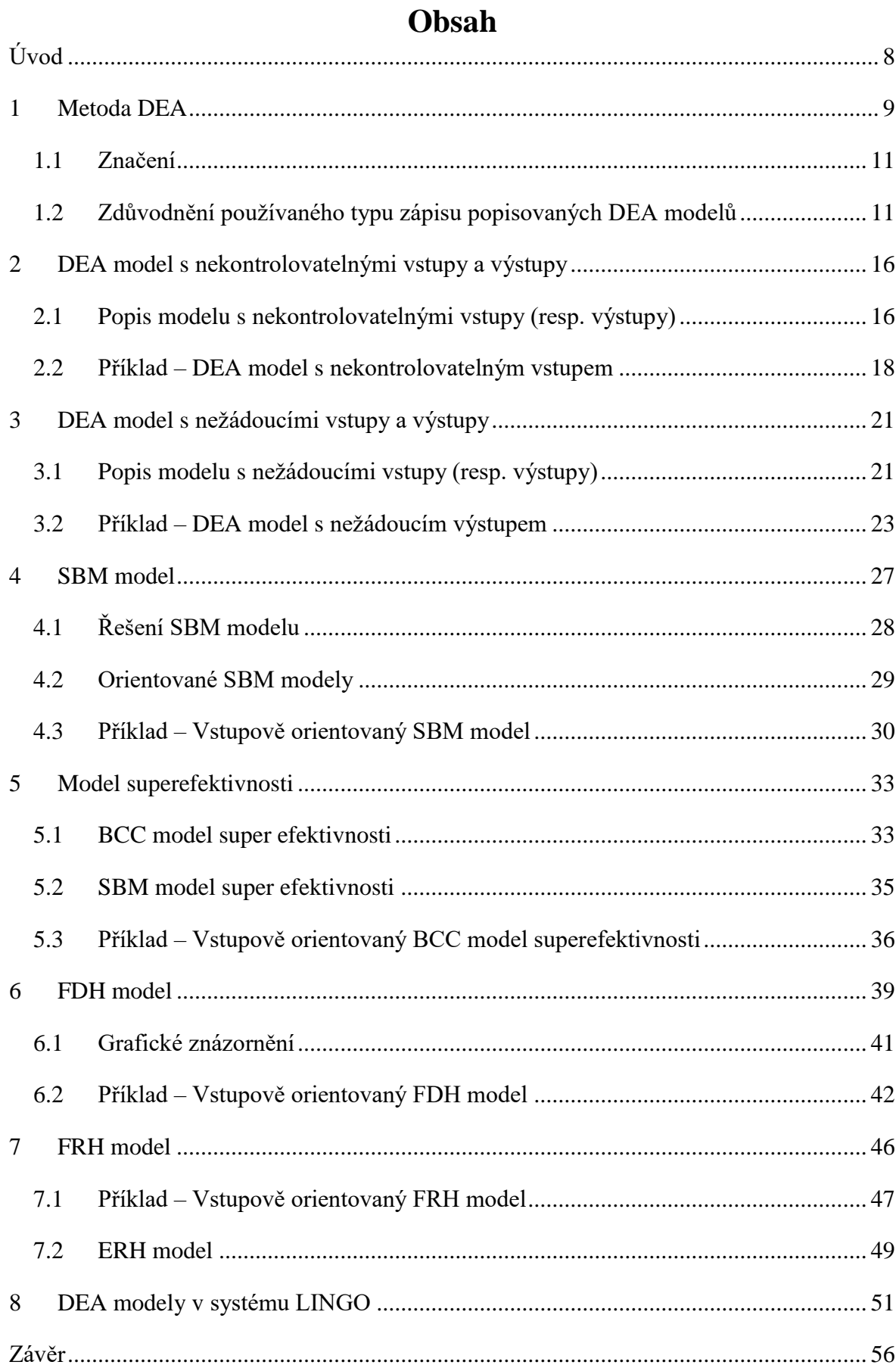

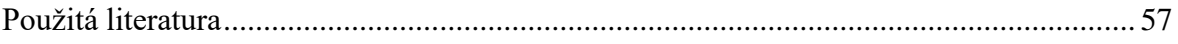

# <span id="page-7-0"></span>**Úvod**

Metoda datových obalů (DEA – Data Envelopment Analysis) spadá do metod vícekriteriálního hodnocení a je využívána pro hodnocení efektivnosti jednotek.

Hodnocení efektivnosti produkčních jednotek probíhá v rámci množiny homogenních jednotek, které pro produkci stejných výstupů využívají stejné vstupy. K výpočtu efektivnosti se využívá teorie lineárního programování.

Tato diplomová práce navazuje na základní DEA modely (CCR a BCC modely) popsané v bakalářské práci, proto první kapitola pouze shrnuje podstatné pojmy z teorie DEA modelů. Další kapitoly se věnují jednotlivým vybraným pokročilejším DEA modelům.

V druhé až páté kapitole jsou popsány modely, které spadají do spojitých modelů a jejich podstatou je rozšíření použitelnosti a zlepšení vypovídací schopnosti základních DEA modelů. Například v praxi se mohou objevit nekontrolovatelné vstupy (nelze je ovlivnit) či nežádoucí výstupy, které na rozdíl od běžných výstupů mají minimalizační charakter.

Šestá a sedmá kapitola se zabývá disktrétními modely, jejichž základním rozdílem od ostatních modelů (včetně základních) je to, že jednotky jsou hodnoceny vůči skutečně existujícím jednotkám (ne vůči virtuálním jednotkám).

Jelikož je kladen důraz na čtenářovo pochopení popisovaných modelů, je výpočet všech popsaných DEA modelů ilustrován na příkladech. K výpočtu příkladů byl využit systém LINGO, tedy řešič pro lineární optimalizační úlohy (včetně úloh s podmínkami celočíselnosti – FDH a FRH modely). Poslední kapitola popisuje obecný postup zápisu v tomto systému, poté je detailně vysvětlen zápis vybraného modelu v systému pomocí speciálního jazyka.

Cílem diplomové práce bylo vybrat takové pokročilé DEA modely, které mají reálné využití v praxi, tyto modely srozumitelně popsat a vysvětlit jejich podstatu. Pro lepší srozumitelnost bylo použití těchto modelů ilustrováno na příkladech.

# <span id="page-8-0"></span>**1 Metoda DEA**

Tato kapitola je zpracována pomocí literatury [1], [2], [3], [5].

Metoda DEA (Data Envelopment Analysis – Metoda datových obalů) je optimalizační metoda, jejíž praktické využití spočívá v hodnocení efektivnosti produkčních jednotek, které jsou homogenní. Homogenní produkční jednotky jsou takové jednotky, které se zabývají produkcí identických (ekvivalentních) výstupů za použití stejných vstupů. Jejím cílem je roztřídit produkční jednotky na dvě skupiny, na jednotky efektivní a neefektivní. Metoda DEA využívá při výpočtu efektivnosti metodu odhadu produkční funkce.

Efektivita produkčních jednotek je dána poměrem vstupu a výstupu. Ale produkční jednotky nemusí spotřebovávat pouze jeden vstup na produkci jednoho výstupu. V situaci, kdy máme více vstupů a výstupů, se používá pojem relativní míra efektivity, která je dána poměrem vážených vstupů a vážených výstupů.

Metoda DEA předpokládá, že výstupy mají maximalizační charakter, to znamená, že vyšší hodnota libovolného výstupu při zachování ostatních parametrů modelu vede k vyšší efektivnosti. Naopak vstupy mají minimalizační charakter, tj. vyšší hodnota při zachování ostatních parametrů modelu vede k nižší efektivnosti.

Může nastat taková situace, kdy produkční jednotky využívají rozdílné technologické postupy výroby. Do výpočtu pro relativní míru technické efektivity se zahrnují rozdílné technologické postupy pomocí různých vah vstupů a výstupů. Míra technické efektivity je pak dána vztahem

$$
\Phi_{k} = \frac{\sum_{j=1}^{r} u_{j} y_{jk}}{\sum_{i=1}^{m} v_{i} x_{ik}}, k = 1, ..., n,
$$
\n(1.1)

kde y<sub>jk</sub> udává množství výstupu *j* produkovaného jednotkou *k*, u<sub>j</sub> jsou individuální váhy výstupů,  $x_{ik}$  je množství vstupu *i* spotřebovaného jednotkou *k* a v<sub>i</sub> jsou individuální váhy vstupů.

Metoda DEA je založena na tom, že pro daný systém existuje tzv. množina produkčních možností, která je omezená tzv. efektivní hranicí. Efektivní hranice představuje

nejvyšší možnou hodnotu výstupů (při dané hodnotě vstupů). Tato hranice má rostoucí tvar (čím vyšší hodnoty vstupů, tím vyšší produkce výstupů).

Všechny možné kombinace vstupů a výstupů tvoří tuto množinu produkčních možností. Produkční jednotky hodnocené metodou DEA jako efektivní jsou takové jednotky, jejichž kombinace vstupů a výstupů leží na efektivní hranici, protože se předpokládá, že nemůže existovat jednotka, která s nižšími vstupy dosáhne stejných (nebo vyšších) výstupů.

U DEA modelů se uvažují konstantní nebo variabilní výnosy z rozsahu. Předpoklad konstantních výnosů z rozsahu znamená, že je-li jednotka s kombinacemi vstupů a výstupů  $(x, y)$  efektivní, pak je efektivní i jednotka s kombinacemi vstupů a výstupů  $(\alpha x, \alpha y)$ . Pro variabilní výnosy z rozsahu platí, že jednotka může být efektivní, i když nárůst výnosů bude nižší nebo vyšší než nárůst vstupů.

Při hodnocení jednotek metodou DEA se využívá pojem "virtuální jednotka". Tato jednotka je efektivní (přičemž není skutečnou jednotkou ve zkoumaném souboru jednotek) a představuje takové hodnoty vstupů a výstupů (tzv. cílové hodnoty) neefektivní jednotky, s nimiž se tato produkční jednotka stane efektivní jednotkou. V DEA modelech se předpokládá, že virtuální jednotka vznikne z neefektivní jednotky buď snížením vstupů při daných výstupech, nebo zvýšením výstupů při daných vstupech. Přídatné proměnné s<sup>-</sup>a s v modelu určují tuto změnu vstupů a výstupů.

Virtuální jednotku příslušnou dané neefektivní jednotce lze také vypočítat lineární kombinací ostatních efektivních jednotek ze souboru jednotek (tyto jednotky jsou skutečné), kdy vektor vah **λ** určuje koeficienty lineární kombinace. Tyto skutečné efektivní jednotky jsou označovány jako referenční jednotky.

Výsledkem výpočtů prováděných v DEA modelech je míra efektivnosti a v případě neefektivních jednotek jsou také vypočítané cílové hodnoty těchto produkčních jednotek. To jsou takové hodnoty vstupů popř. výstupů, kterých by jednotka musela nabýt, aby se stala jednotkou efektivní. Rozlišují se dva typy:

- Vstupově orientované modely spočívají v určení množství vstupů při daných výstupech,
- Výstupově orientované modely spočívají v určení množství výstupů při daných vstupech.

#### <span id="page-10-0"></span>**1.1 Značení**

V tomto textu se bude uvažovat *n* produkčních jednotek, které spotřebovávají *m* vstupů na produkci *r* výstupů. Každá jednotka je hodnocena vůči celému souboru jednotek popsaného maticemi vstupů a výstupů **X** a **Y**, které jsou ve tvaru

$$
\mathbf{X} = \{x_{ik}, i = 1, ..., m, k = 1, ..., n\},\
$$

$$
\mathbf{Y} = \{y_{jk}, j = 1, ..., r, k = 1, ..., n\}.
$$

U jednotlivých modelů se budou uvažovat proměnné

- $\bullet$   $\Phi$  míra efektivity
- $\lambda = (\lambda_1, ..., \lambda_n)^T$  sloupcový vektor vah referenčních produkčních jednotek,
- $\mathbf{s}^- = (s_1^-, ..., s_m^-)^T$  sloupcový vektor přídatných proměnných, který vyjadřuje potřebnou změnu vstupů k tomu, aby se daná jednotka stala efektivní,
- $\bullet$   $\mathbf{s}^+ = (s_1^+, ..., s_r^+)^T$  sloupcový vektor přídatných proměnných, který vyjadřuje potřebnou změnu výstupů k tomu, aby se daná jednotka stala efektivní.

Dále se v modelech bude objevovat jednotkový vektor **e** a infinitezimální konstanta  $\varepsilon$ , která zabezpečuje, že všechny vstupy a výstupy budou do modelu zahrnuty. Zpravidla se v těchto modelech volí hodnota  $\varepsilon = 10^{-8}$ .

#### <span id="page-10-1"></span>**1.2 Zdůvodnění používaného typu zápisu popisovaných DEA modelů**

Všechny DEA modely uvedené v práci jsou jistou modifikací CCR duálního modelu, který je duálně sdružený k CCR primárnímu modelu. Aby byl lépe srozumitelný tvar těchto modelů, je zde pro připomenutí potřeba naformulovat primární CCR model (vstupově orientovaný). Tento model maximalizuje míru efektivnosti hodnocené jednotky *q*, která je vyjádřena jako podíl vážených výstupů a vážených vstupů, dána vztahem (1.1), za podmínek, že míry efektivnosti všech uvažovaných produkčních jednotek jsou menší nebo rovny jedné.

Virtuální vstup pro každou jednotku se získá pomocí vah pro vstupy v<sub>i</sub>,  $i = 1,...,m$ takto

virtuální vstup  $= v_1 x_{1q} + ... + v_m x_{mq}$ .

Virtuální výstup lze získat obdobně

 $\text{virtual} \text{m} \text{v} \text{y} \text{st} \text{up} = u_1 y_{1q} + ... + u_r y_{rq}.$ 

Optimalizační výpočet vah vstupů a výstupů CCR modelu probíhá tak, aby to bylo pro hodnocenou jednotku co nejpříznivější (maximalizuje se míra efektivnosti) za podmínek maximálně jednotkové efektivnosti všech produkčních jednotek. Jinak řečeno, hledají se takové váhy vstupů a výstupů, s jejichž použitím u všech produkčních jednotek vyjde hodnocená produkční jednotka nejlépe z hlediska efektivnosti.

CCR model orientovaný na vstupy je pak pro jednotku *q* v následujícím tvaru

$$
z = \frac{\sum_{j=1}^{r} u_j y_{jq}}{\sum_{i=1}^{m} v_i x_{iq}} \to \max
$$
 (1.2)

za podmínek

$$
\sum_{j=1}^{r} u_j y_{jk}
$$
\n
$$
\sum_{i=1}^{m} v_i x_{ik}
$$
\n
$$
u_j \ge \varepsilon, j = 1, 2, ..., r,
$$
\n
$$
v_i \ge \varepsilon, i = 1, 2, ..., m,
$$

kde *z* je míra efektivnosti jednotky  $q$ ,  $\varepsilon$  je infinitezimální konstanta, která zabezpečuje, že všechny vstupy a výstupy budou do modelu zahrnuty.  $y_{jk}$  udává množství výstupu *j* produkovaného jednotkou *k* pro  $k = 1,...,n$ ,  $u_j$  jsou individuální váhy výstupů,  $x_{ik}$  je množství vstupu *i* spotřebovaného jednotkou *k* pro  $k = 1,...,n$  a  $v_i$  jsou individuální váhy vstupů.

Takto uvedený model je úlohou lineárně lomeného programování a transformací ho lze převést na úlohu lineárního programování (za podmínky fixní hodnoty jmenovatele v účelové funkci). Tato úloha je ve tvaru

$$
z = \sum_{j=1}^{r} u_j y_{jq} \to \max
$$
 (1.3)

$$
\sum_{i=1}^m v_i x_{iq} = 1,
$$

$$
-\sum_{i=1}^{m} v_{i}x_{ik} + \sum_{j=1}^{r} u_{j}y_{jk} \le 0, k = 1, 2, ..., n,
$$
  

$$
u_{j} \ge \varepsilon, j = 1, 2, ..., r,
$$
  

$$
v_{i} \ge \varepsilon, i = 1, 2, ..., m.
$$

Jednotka je hodnocena jako efektivní, jestliže míra efektivnosti vypočtená modelem  $(1.3)$  je rovna jedné, tj.  $z^* = 1$ . Pokud je míra efektivnosti menší než jedna, pak je jednotka hodnocena jako neefektivní.

Je ale výhodnější pracovat (kvůli lepší interpretaci a snadnějšímu výpočtu) s duálně sdruženým modelem k modelu (1.3), který je ve tvaru

$$
\Phi \to \min \tag{1.4}
$$

za podmínek

$$
x_{iq} \Phi - \sum_{k=1}^{n} \lambda_k x_{ik} \ge 0, \ i = 1, ..., m,
$$
  

$$
\sum_{k=1}^{n} \lambda_k y_{jk} \ge y_{jq}, j = 1, ..., r,
$$
  

$$
\lambda_k \ge 0, \ k = 1, ..., n,
$$

kde λ = (λ<sub>1</sub>,...,λ<sub>n</sub>) je vektor vah (proměnné modelu), které jsou přiřazené k jednotlivým produkčním jednotkám. Další proměnnou je míra efektivnosti  $\Phi$  (jejíž interpretace je potřebná míra redukce vstupů pro dosažení efektivní hranice).

Pokud jsou do modelu zahrnuty vektory přídatných proměnných s<sup>+</sup>, s<sup>-</sup> a navíc pokud je tento model zapsaný maticově, tak konečný tvar CCR duálního modelu orientovaného na vstupy je následující

$$
z = \Phi \cdot \varepsilon (\mathbf{e}^{\mathbf{T}} \mathbf{s}^+ + \mathbf{e}^{\mathbf{T}} \mathbf{s}^{\cdot}) \to \min
$$
 (1.5)

za podmínek

$$
\mathbf{X}\boldsymbol{\lambda} + \mathbf{s}^{\cdot} = \Phi \mathbf{x}_q
$$

$$
\mathbf{Y}\boldsymbol{\lambda} \cdot \mathbf{s}^{\cdot} = \mathbf{y}_q
$$

$$
\mathbf{s}^{\cdot} \geq \mathbf{0}, \ \mathbf{s}^{\cdot} \geq \mathbf{0}, \ \boldsymbol{\lambda} \geq \mathbf{0}.
$$

Proměnné tohoto modelu jsou Φ, λ, s<sup>+</sup> a s<sup>-</sup>.

Optimální hodnota účelové funkce z<sup>\*</sup> se označuje jako míra efektivnosti hodnocené jednotky a vzhledem k nekonečně malé hodnotě konstanty  $\varepsilon$  se  $z^*$  v podstatě shoduje s optimální hodnotou  $\Phi^*$ .

Hodnocená jednotka je označena za efektivní, pokud je míra efektivnosti jednotková a zároveň všechny přídatné proměnné s<sup>+</sup> a s<sup>-</sup> musí být rovny nule. Jednotka s menší mírou efektivnosti je hodnocena jako neefektivní.

Čím nižší je hodnota míry efektivnosti, tím méně efektivní je hodnocená jednotka. Tato hodnota potom udává proporcionální snížení (zlepšení) vstupů, tak aby se hodnocená jednotka stala efektivní.

Takto uvedený model předpokládá konstantní výnosy z rozsahu. Pokud jsou v modelu uvažovány variabilní výnosy z rozsahu, pak je model rozšířen o podmínku

$$
\sum_{k=1}^n \lambda_k = 1.
$$

Tento model je označován pod názvem BCC model.

Výhodou DEA modelů je to, že na základě míry efektivnosti lze určit, jak by se hodnocené jednotky měly zlepšit (aby se staly efektivní). Cílové hodnoty pro dosažení efektivní hranice lze z výsledků modelu získat dvojím způsobem

$$
\mathbf{x}'_q = \mathbf{X}\boldsymbol{\lambda}^*,\tag{1.6}
$$

kde **\* λ** je vektor optimálních hodnot vypočtených modelem (1.5) nebo

$$
x_{iq}^{'} = \Phi^* x_{iq} - s_i^*, i = 1, ..., m.
$$

V další části textu se bude pracovat s modifikacemi modelu (1.5).

**Poznámka 1.1** Analogicky lze dojít na duální model orientovaný na výstupy, který se v textu bude uvažovat. Tento model je ve tvaru

$$
z = \Phi \cdot \varepsilon (\mathbf{e}^{\mathbf{T}} \mathbf{s}^+ + \mathbf{e}^{\mathbf{T}} \mathbf{s}^{\cdot}) \to \max
$$
 (1.7)

$$
\mathbf{X}\lambda + \mathbf{s}^{\cdot} = \mathbf{x}_{q}
$$

$$
\mathbf{Y}\lambda \cdot \mathbf{s}^{\cdot} = \Phi \mathbf{y}_{q}
$$

$$
\mathbf{s}^{\cdot} \geq \mathbf{0}, \ \mathbf{s}^{\cdot} \geq \mathbf{0}, \ \lambda \geq \mathbf{0}.
$$

Hodnocená jednotka je označena za efektivní, pokud je míra efektivnosti jednotková a zároveň všechny přídatné proměnné s<sup>+</sup> a s<sup>-</sup> musí být rovny nule. Jednotka, jejíž míra efektivnosti je vyšší než jedna, je hodnocená jako neefektivní.

# <span id="page-15-0"></span>**2 DEA model s nekontrolovatelnými vstupy a výstupy**

Tato kapitola je zpracována pomocí literatury [1], [3].

Název modelu vychází z anglického "non - controllable variable models", DEA *model s nekontrolovatelnými vstupy a výstupy* je ustálený výraz používaný v české odborné literatuře. Měl by se spíše ale použít název "DEA model s neovlivnitelnými vstupy a výstupy", protože v tomto modelu se hovoří o charakteristikách, které je rozhodovatel schopen ovlivňovat nebo není (kontrolovatelné či nekontrolovatelné proměnné).

Jak již bylo řečeno, vstupy a výstupy lze rozlišit na kontrolovatelné nebo nekontrolovatelné. Charakteristiky, které je rozhodovatel schopen ovlivňovat nebo řídit, se nazývají kontrolovatelné charakteristiky. Nekontrolovatelné charakteristiky jsou takové, které rozhodovatel není schopen ovlivňovat.

Příkladem kontrolovatelného vstupu v případě hodnocení efektivnosti nemocnic je počet pracovníků (zdravotních sester, lékařů apod.), nekontrolovatelným vstupem může být například plocha lůžkových částí.

Cílové hodnoty nekontrolovatelných charakteristik nelze reálně dosáhnout, proto do modelu musí být zahrnuty jiným způsobem.

#### <span id="page-15-1"></span>**2.1 Popis modelu s nekontrolovatelnými vstupy (resp. výstupy)**

U modelu s nekontrolovatelnými vstupy půjde o určení zlepšení vstupů, tak aby se jednotka stala efektivní (tedy aby ležela na efektivní hranici). Zlepšit ale lze pouze vstupy kontrolovatelné. Model vznikne modifikací duálního CCR modelu, kde se přidá podmínka pro nekontrolovatelné vstupy.

Matematická formulace modelu s nekontrolovatelnými vstupy je pro *q*-tou jednotku pak v následujícím tvaru

$$
z = \Phi \cdot \varepsilon \left( \sum_{i \in C} s_i^{\cdot} + \sum_{j=1}^{r} s_j^{\cdot} \right) \to \min
$$
 (2.1)

$$
\Phi x_{iq} = \sum_{k=1}^{n} x_{ik} \lambda_k + s_i, \ i \in C
$$

$$
x_{iq} = \sum_{k=1}^{n} x_{ik} \lambda_k + s_i, \ i \in N
$$
  

$$
y_{jq} = \sum_{k=1}^{n} y_{jk} \lambda_k - s_j^+, \ j = 1, ..., r
$$
  

$$
\lambda_k \ge 0, \ s_i^- \ge 0, \ s_j^+ \ge 0,
$$

kde indexová množina *C* označuje kontrolovatelné vstupy (controllable) a indexová množina *N* označuje vstupy (non-controllable).

Jednotky jsou hodnoceny jako efektivní, jestliže platí, že  $\Phi = 1$ . Jednotky s nižší mírou efektivnosti nejsou efektivní.

Cílové hodnoty vstupů neefektivní jednotky (tj. takové hodnoty vstupů, aby se jednotka stala efektivní jednotkou) se dají získat dvěma způsoby:

$$
\mathbf{x}'_q = \mathbf{X}\mathbf{\lambda}^*,\tag{2.2}
$$

kde **\* λ** je vektor optimálních hodnot vypočtených modelem (2.1) nebo

$$
x'_{iq} = x_{iq} - s_i^*, i \in N,
$$
  

$$
x'_{iq} = \Phi_q^* x_{iq} - s_i^*, i \in C,
$$

kde symboly s hvězdičkou (\*) označují optimální hodnoty vypočtené z modelu (2.1).

Model s nekontrovatelnými výstupy lze definovat analogicky. Jednotka se stane efektivní pouze zlepšením hodnot kontrolovatelných výstupů. Matematická formulace je pro *q*-tou jednotku pak ve tvaru

$$
z = \Phi + \varepsilon \left( \sum_{i=1}^{m} s_i + \sum_{j \in C} s_j^+ \right) \to \max
$$
 (2.3)

za podmínek

$$
x_{iq} = \sum_{k=1}^{n} x_{ik} \lambda_k + s_i, \ i = 1, ..., m
$$
  

$$
\Phi y_{jq} = \sum_{k=1}^{n} y_{jk} \lambda_k - s_j^+, \ j \in C
$$
  

$$
y_{jq} = \sum_{k=1}^{n} y_{jk} \lambda_k - s_j^+, \ j \in N
$$
  

$$
\lambda_k \ge 0, \ s_i^- \ge 0, \ s_j^+ \ge 0,
$$

kde *j* ∈ C označuje kontrolovatelné výstupy (controllable) a *j* ∈ N označuje výstupy (noncontrollable).

Jednotky jsou považovány za efektivní, jestliže je míra efektivnosti  $\Phi$  jednotková. Naopak jednotky, jejichž míra efektivnosti  $\Phi$  je větší než jedna, jsou neefektivní.

Cílové hodnoty výstupů neefektivní jednotky (tj. takové hodnoty výstupů, aby se jednotka stala efektivní jednotkou), se dají získat dvěma způsoby:

$$
\mathbf{y}'_q = \mathbf{Y}\boldsymbol{\lambda}^*,\tag{2.4}
$$

kde **\* λ** je vektor optimálních hodnot vypočtených modelem (2.3) nebo

$$
y'_{jq} = y_{jq} + s_j^{*+}, j \in N,
$$
  

$$
y'_{jq} = \Phi_q^* y_{jq} + s_j^{*+}, j \in C,
$$

kde symboly s hvězdičkou (\*) označují optimální hodnoty vypočtené z modelu (2.3).

#### <span id="page-17-0"></span>**2.2 Příklad – DEA model s nekontrolovatelným vstupem**

V obchodních řetězcích, které mají sedm poboček, se hodnotí jejich efektivnost. Pobočky obchodního řetězce jsou umístěny v následujících městech: Olomouc, Prostějov, Přerov, Ostrava, Brno, Zlín a Šumperk.

Vstupy, které jsou zapojené do hodnocení efektivnosti, jsou *počet zaměstnanců* (kontrolovatelný vstup), *materiál* (kontrolovatelný vstup) a *plocha* (nekontrolovatelný vstup). Mezi výstupy patří *počet zákazníků* a *tržby z prodaných výrobků*.

Vstupní data všech řetězců jsou shrnuty v následující tabulce.

|         | Pobočka             |     | 2.  | 3.  | 4.  | 5.  | 6.  |     |
|---------|---------------------|-----|-----|-----|-----|-----|-----|-----|
|         | Zaměstnanci (počet) | 14  | 20  | 45  | 28  | 29  | 17  | 23  |
| Vstupy  | Materiál (v kg)     | 235 | 315 | 326 | 222 | 374 | 356 | 246 |
|         | Plocha (v $m^2$ )   | 485 | 956 | 579 | 389 | 413 | 612 | 670 |
| Výstupy | Zákazníci (počet)   | 150 | 168 | 136 | 218 | 190 | 317 | 302 |
|         | Tržby (v tis. Kč)   | 285 | 198 | 303 | 300 | 266 | 199 | 287 |

Tab. 2.1: Hodnoty vstupů a výstupů obchodních řetězců

#### *Řešení:*

Pro vyřešení efektivnosti všech produkčních jednotek je potřeba sestrojit a spočítat 7 modelů. Pro 1. produkční jednotku je model s nekontrolovatelným vstupem po dosazení do vzorce (2.1) ve tvaru

$$
z = \Phi \cdot \varepsilon (s_1^{\cdot} + s_2^{\cdot} + s_1^{\cdot} + s_2^{\cdot}) \longrightarrow \min
$$

za podmínek

$$
14\lambda_1 + 20\lambda_2 + 45\lambda_3 + 28\lambda_4 + 29\lambda_5 + 17\lambda_6 + 23\lambda_7 + s_1^2 = 14\Phi,
$$
  
\n
$$
235\lambda_1 + 315\lambda_2 + 326\lambda_3 + 222\lambda_4 + 374\lambda_5 + 356\lambda_6 + 246\lambda_7 + s_2^2 = 235\Phi,
$$
  
\n
$$
485\lambda_1 + 956\lambda_2 + 579\lambda_3 + 389\lambda_4 + 413\lambda_5 + 612\lambda_6 + 670\lambda_7 + s_3^2 = 485,
$$
  
\n
$$
150\lambda_1 + 168\lambda_2 + 136\lambda_3 + 218\lambda_4 + 190\lambda_5 + 317\lambda_6 + 302\lambda_7 - s_1^+ = 150,
$$
  
\n
$$
285\lambda_1 + 198\lambda_2 + 303\lambda_3 + 300\lambda_4 + 266\lambda_5 + 199\lambda_6 + 287\lambda_7 - s_2^+ = 285,
$$
  
\n
$$
s_1^+ \ge 0, s_2^+ \ge 0, s_1 \ge 0, s_2 \ge 0, s_3 \ge 0,
$$
  
\n
$$
\lambda_i \ge 0 \quad i = 1, ..., 7.
$$

Výsledky modelu pro 1. produkční jednotku jsou uvedeny v následující tabulce.

| $\Phi$             |   | $\lambda_{2}$  |   |
|--------------------|---|----------------|---|
| $\boldsymbol{S}_1$ |   | $\lambda_{3}$  | 0 |
| $s_2^-$            |   | $\lambda_4$    | 0 |
| $s_3^-$            | 0 | $\lambda_{5}$  | 0 |
| $s_1^+$            | ი | $\lambda_{_6}$ | 0 |
| $s_2^+$            |   | $\lambda_{7}$  | ი |
| $\lambda_{_1}$     | 1 |                |   |

Tab. 2.2: Proměnné modelu s nekontrolovatelným vstupem pro 1. jednotku

V tabulce (2.2) lze vidět, že 1. produkční jednotka je efektivní, protože hodnota míra efektivnosti je rovna jedné.

Modely pro další produkční jednotky se vytvoří obdobně tak, že pravé strany rovnic podmínek nahradíme hodnotami vstupů a výstupů příslušné produkční jednotky. Tedy model pro 2. produkční jednotku má na pravé straně rovnic postupně hodnoty 20, 315, 956, 168, 198.

V následující tabulce jsou shrnuty výsledky modelu pro všechny produkční jednotky.

|                                  | 1. | 2.          | 3.          | 4.           | 5.    | 6.           | 7.           |
|----------------------------------|----|-------------|-------------|--------------|-------|--------------|--------------|
| $\Phi$                           | 1  | 0,629       | 0,688       | $\mathbf{1}$ | 0,712 | $\mathbf{1}$ | $\mathbf{1}$ |
| $s_1^-$                          | 0  | $\mathbf 0$ | 2,671       | 0            | 0     | 0            | 0            |
| $s_2^-$                          | 0  | 0           | $\pmb{0}$   | 0            | 43,29 | $\mathbf 0$  |              |
| $s_3^-$                          | 0  | 539,208     | 186,11      | 0            | 0     | 0            |              |
| $s_1^+$                          | 0  | $\mathbf 0$ | 84,18       | $\mathbf 0$  | 0     | $\mathbf 0$  | U            |
| $s_2^+$                          | 0  | $\mathbf 0$ | 0           | 0            | 0     | 0            | O            |
| $\lambda_{\scriptscriptstyle 1}$ | 1  | 0,393       | 0           | 0            | 0,322 | $\mathbf 0$  |              |
| $\lambda_{2}$                    | 0  | $\Omega$    | $\mathbf 0$ | $\Omega$     | 0     | $\Omega$     |              |
| $\lambda_{3}$                    | 0  | $\mathbf 0$ | 0           | 0            | 0     | 0            | n            |
| $\lambda_4$                      | 0  | $\mathbf 0$ | 1,01        | 1            | 0,523 | 0            |              |
| $\lambda_{5}$                    | 0  | $\mathbf 0$ | 0           | 0            | 0     | $\Omega$     |              |
| $\lambda_{6}$                    | 0  | 0,173       | 0           | 0            | 0,087 | 1            |              |
| $\lambda_{7}$                    | 0  | 0,18        | 0           | 0            | 0     | 0            |              |

Tab. 2.3: Výsledky modelu s nekontrolovatelným vstupem všech jednotek

Z tabulky (2.3) vyplývá, že obchodní řetězce v Prostějově, Přerově a Brně jsou neefektivní. Všechny další jsou efektivní (Olomouc, Ostrava, Zlín, Šumperk).

Cílem je snížit hodnoty vstupů, tak aby se jednotka stala efektivní. Jak již bylo řečeno, cílové hodnoty nekontrolovatelných vstupů ale reálně dosáhnout nelze. Výslednou míru efektivnosti tyto vstupy neovlivní. Neefektivní jednotka se stane efektivní, přestože se sníží pouze kontrolovatelné vstupy. Cílové hodnoty neefektivních jednotek jsou uvedeny v následující tabulce.

|             |         | З.     | 5.      |
|-------------|---------|--------|---------|
| Zaměstnanci | 12,58   | 28,28  | 20,636  |
| Materiál    | 198,06  | 224.22 | 222,844 |
| Plocha      | 416,793 | 392,89 | 413     |

Tab. 2.4: Cílové hodnoty neefektivních jednotek

Z tabulky (2.4) vyplývá, že aby se 2. jednotka stala jednotkou efektivní, musí snížit své vstupy z původních hodnot (20 zaměstnanců, 315 kg materiálu, 956 m $^2$  plochy) na 12,58 zaměstnanců (12 zaměstnanců na plný úvazek a 1 zaměstnanec na zhruba poloviční úvazek), 198,06 kg materiálu a 416,793 m<sup>2</sup> plochy. Plocha obchodního řetězce patří mezi nekontrolovatelné vstupy, cílová hodnota plochy tedy neovlivní efektivitu. To znamená, že i když zůstane hodnota plochy na původní hodnotě, ale hodnoty ostatních vstupů se sníží, tak i přesto se jednotka stane efektivní.

# <span id="page-20-0"></span>**3 DEA model s nežádoucími vstupy a výstupy**

Tato kapitola je zpracována pomocí literatury [1], [3], [5].

Název tohoto modelu vychází z anglického "undesirable variable models".

Doposud jsou v DEA modelech uvažovány pouze žádoucí výstupy. Tím jsou myšleny takové výstupy, jejichž zvýšení při zachování ostatních parametrů modelu vede ke zvýšení míry efektivnosti dané produkční jednotky. V reálných situacích se ale lze setkat i s výstupy, které nejsou žádoucí. Tedy s takovými výstupy, jejichž nižší hodnota vede ke zvýšení efektivnosti. Proto se nejprve musí hodnoty výstupů upravit, aby i tyto výstupy měly maximalizační charakter.

Nežádoucími výstupy jsou například objem emisí, procento vadných výrobků, počet oprávněných reklamací apod.

V DEA modelech s nežádoucími výstupy roste efektivita produkčních jednotek, pokud roste množství žádoucích výstupů a klesá množství nežádoucích výstupů.

Lze uvažovat i nežádoucí vstupy, které jsou ale v reálných situacích méně časté.

#### <span id="page-20-1"></span>**3.1 Popis modelu s nežádoucími vstupy (resp. výstupy)**

U modelu s nežádoucími vstupy je třeba upravit nežádoucí vstupy následujícím způsobem

$$
\xi_{ik} = -x_{ik} + d_i, \ i \in U, \ k = 1, \dots, n,
$$
\n(3.1)

kde  $d_i$  volíme tak, aby všechny hodnoty  $\xi_{ik}$  byly kladné, tj. například

$$
d_i = \max_k(x_{ik}) + 1.
$$

Takto upravené vstupy lze považovat za běžné vstupy. Potom model s nežádoucími vstupy pro *q*-tou jednotku je formulován následovně

$$
z = \Phi + \varepsilon \left( \sum_{i \in D} s_i^{\cdot} + \sum_{i \in U} s_i^{\cdot} + \sum_{j=1}^{r} s_j^{\cdot} \right) \to \min
$$
 (3.2)

$$
\Phi x_{iq} = \sum_{k=1}^n x_{ik} \lambda_k + s_i, \ i \in D
$$

$$
\Phi \xi_{iq} = \sum_{k=1}^{n} \xi_{ik} \lambda_k + s_i, \ i \in U
$$
\n
$$
y_{jq} = \sum_{k=1}^{n} y_{jk} \lambda_k - s_j^+, \ j = 1, \dots, r
$$
\n
$$
\sum_{k=1}^{n} \lambda_k = 1,
$$
\n
$$
\lambda_k \ge 0, \ s_i \ge 0, \ s_j^+ \ge 0,
$$

kde indexová množina *D* (desirable) označuje žádoucí vstupy a indexová množina *U* (undesirable) označuje nežádoucí vstupy.

Efektivní jednotky jsou takové jednotky, jejichž míra efektivnosti  $\Phi = 1$ . Jednotky s nižší mírou efektivnosti nejsou efektivní.

Pro dosažení efektivnosti neefektivních jednotek se určují cílové hodnoty jejich vstupů takto

$$
x_{iq}^{'} = d_i - (\Phi_q^* \xi_{iq} - s_i^*), i \in U, x_{iq}^{'} = \Phi_q^* x_{iq} - s_i^*, i \in D,
$$

kde symboly s hvězdičkou (\*) označují optimální hodnoty vypočtené z modelu (3.2).

Model s nežádoucími výstupy je modifikován obdobně. Nejprve se nežádoucí výstupy upraví takto

$$
\psi_{jk} = -y_{jk} + d_j, j \in U, k = 1,...,n,
$$
\n(3.3)

kde  $d_j$  zvolíme tak, aby všechny hodnoty  $\psi_{jk}^{\vphantom{\dagger}}$  byly kladné, tj. například

$$
d_j = \max_k(y_{jk}) + 1.
$$
 (3.4)

Pak formulace modelu s nežádoucími výstupy pro *q*-tou jednotku je ve tvaru

$$
z = \Phi + \varepsilon \left( \sum_{i=1}^{m} s_i + \sum_{j \in D} s_j^+ + \sum_{j \in U} s_j^+ \right) \to \max
$$
 (3.5)

$$
x_{iq} = \sum_{k=1}^{n} x_{ik} \lambda_k + s_i, \ i = 1, ..., m
$$
  

$$
\Phi y_{jq} = \sum_{k=1}^{n} y_{jk} \lambda_k - s_j^+, \ j \in D
$$
  

$$
\Phi \psi_{jq} = \sum_{k=1}^{n} \psi_{jk} \lambda_k - s_j^+, \ j \in U
$$

$$
\sum_{k=1}^n \lambda_k = 1,
$$
  

$$
\lambda_k \ge 0, \ s_i^- \ge 0, \ s_j^+ \ge 0,
$$

kde opět D (desirable) označuje žádoucí výstupy a U (undesirable) označuje nežádoucí výstupy.

Jednotky jsou efektivní, jestliže pro míru efektivnosti  $\Phi$  platí, že  $\Phi = 1$ . Naopak jednotky s vyšší hodnotou míry efektivnosti jsou neefektivní.

Cílové hodnoty výstupů neefektivních jednotek se spočítají následovně

$$
\begin{aligned} \mathbf{y}_{jq}^{'}=d_{j}\cdot(\Phi_{q}^{*}\Psi_{jq}+s_{j}^{*+}),\,j\!\in\!N,\\ \mathbf{y}_{jq}^{'}=\Phi_{q}^{*}\mathbf{y}_{jq}+s_{j}^{*+},\,j\!\in\!C,\end{aligned}
$$

kde symboly s hvězdičkou (\*) označují optimální hodnoty vypočtené z modelu (3.5).

#### <span id="page-22-0"></span>**3.2 Příklad – DEA model s nežádoucím výstupem**

V různých městských částech Olomouce jsou rozprostřeny pobočky pekárny, u kterých chce majitel určit efektivitu.

Jsou uvažovány tyto městské části: Tabulový vrch, Chválkovice, Nové sady, Nová ulice, Neředín, Slavonín, Svatý Kopeček a Topolany.

Do hodnocení jsou zahrnuty vstupy *počet zaměstnanců* a *spotřebovaný materiál*. Výstupy jsou v pekárnách *počet vadných výrobků* (např. spálené pečivo), *počet zákazníků* a *tržby z prodaných výrobků*. *Počet vadných výrobků* je brán jako nežádoucí výstup.

Hodnoty vstupů a výstupů pekáren v městských částech jsou uvedeny v tabulce (3.1).

|         | Pobočka              |    | 2. | 3. | 4. | 5. | 6. | 7. | 8. |
|---------|----------------------|----|----|----|----|----|----|----|----|
| Vstupy  | Zaměstnanci (počet)  | 9  | 5  | 6  | 24 |    | 10 | 6  | 19 |
|         | Materiál (v kg)      | 95 | 76 | 62 | 70 | 81 | 67 | 80 | 99 |
|         | Vadné výrobky (v ks) | 15 | 3  | 28 | 40 | 16 | 10 | 8  | 21 |
| Výstupy | Zákazníci (počet)    | 36 | 48 | 32 | 30 | 32 | 47 | 29 | 43 |
|         | Tržby (v tis. Kč)    | 36 | 30 | 74 | 64 | 59 | 72 | 43 | 21 |

Tab. 3.1: Hodnoty vstupů a výstupů pekáren v Olomouci

*Řešení:*

Pro spočtení efektivnosti všech produkčních jednotek je potřeba vyřešit 8 modelů. Nejprve je ale nutné si uvědomit, že hodnoty prvního výstupu (vadné výrobky) jsou minimalizační, tedy jejich vyšší hodnota vede k nižší hodnotě efektivity. Ostatní výstupy jsou maximalizační. Proto je pro vytvoření modelu potřeba nejprve hodnoty minimalizačního výstupu upravit, tak aby už tento výstup nebyl minimalizační. Upravené hodnoty tohoto výstupu jsou po dosazení do vzorce (3.3) následující

$$
\psi_{11} = -15 + 41 = 26,
$$
  
\n
$$
\psi_{12} = -3 + 41 = 38,
$$
  
\n
$$
\psi_{13} = -28 + 41 = 13,
$$
  
\n
$$
\psi_{14} = -40 + 41 = 1,
$$
  
\n
$$
\psi_{15} = -16 + 41 = 25,
$$
  
\n
$$
\psi_{16} = -10 + 41 = 31,
$$
  
\n
$$
\psi_{11} = -8 + 41 = 33,
$$
  
\n
$$
\psi_{18} = -21 + 41 = 20,
$$

kde hodnota 41 je určená ze vztahu (3.4).

Poté je DEA model s nežádoucím výstupem po dosazení do vzorce (3.5) pro 1. produkční jednotku v následujícím tvaru<br>  $z = \Phi \cdot \varepsilon (s_1^2 + s_2^2 + s_1^2 + s_2^2 + s_3^2) \rightarrow \max$ 

$$
z = \Phi \cdot \varepsilon (s_1 + s_2 + s_1^+ + s_2^+ + s_3^+) \to \max
$$

$$
8\lambda_1 + 5\lambda_2 + 6\lambda_3 + 24\lambda_4 + 7\lambda_5 + 10\lambda_6 + 6\lambda_7 + 19\lambda_7 + s_1^2 = 9,
$$
  
\n
$$
95\lambda_1 + 76\lambda_2 + 62\lambda_3 + 70\lambda_4 + 81\lambda_5 + 67\lambda_6 + 80\lambda_7 + 99\lambda_7 + s_2^2 = 95,
$$
  
\n
$$
26\lambda_1 + 38\lambda_2 + 13\lambda_3 + 1\lambda_4 + 25\lambda_5 + 31\lambda_6 + 33\lambda_7 + 20\lambda_7 - s_1^+ = 26\Phi,
$$
  
\n
$$
36\lambda_1 + 48\lambda_2 + 32\lambda_3 + 30\lambda_4 + 32\lambda_5 + 47\lambda_6 + 29\lambda_7 + 43\lambda_7 - s_2^+ = 36\Phi,
$$
  
\n
$$
36\lambda_1 + 30\lambda_2 + 74\lambda_3 + 64\lambda_4 + 59\lambda_5 + 72\lambda_6 + 43\lambda_7 + 21\lambda_7 - s_3^+ = 36\Phi,
$$
  
\n
$$
\lambda_1 + \lambda_2 + \lambda_3 + \lambda_4 + \lambda_5 + \lambda_6 + \lambda_7 + \lambda_7 = 1,
$$
  
\n
$$
s_1^+ \ge 0, s_2^+ \ge 0, s_3^+ \ge 0, s_1 \ge 0, s_2 \ge 0,
$$
  
\n
$$
\lambda_i \ge 0 \quad i = 1, ..., 7.
$$

Výsledky modelu s nežádoucím výstupem pro 1. produkční jednotku jsou uvedeny v tabulce (3.2).

| Φ                                | 1,322  | $\lambda_{2}$        | 0,581 |
|----------------------------------|--------|----------------------|-------|
| $S_1$ <sup>-</sup>               | 1,907  | $\lambda_{3}$        | 0     |
| $s_2^-$                          | 22,767 | $\lambda_{_4}$       | 0     |
| $s_1^+$                          | 0,705  | $\lambda_{5}$        | 0     |
| $s_2^+$                          | 0      | $\lambda_{\kappa}$   | 0,419 |
| $s_3^+$                          | 0      | $\lambda_{7}$        | 0     |
| $\lambda_{\scriptscriptstyle 1}$ | 0      | $\lambda_{\text{s}}$ | ი     |

Tab. 3.2: Výsledky modelu pro 1. jednotku

V tabulce (3.2) lze vidět, že 1. produkční jednotka je neefektivní, protože hodnota efektivity je větší než jedna.

Modely pro další produkční jednotky se vytvoří obdobně tak, že hodnoty pravých strany rovnic nahradíme hodnotami vstupů a výstupů příslušných produkčních jednotek. Model pro 2. produkční jednotku má na pravých stranách rovnic hodnoty 5, 76, 38, 48, 30.

Výsledky proměnných modelu s nežádoucím výstupem pro všechny produkční jednotky jsou uvedeny v následující tabulce.

|                                  | 1.          | 2.           | 3.           | 4.          | 5.          | 6.           | 7.          | 8.       |
|----------------------------------|-------------|--------------|--------------|-------------|-------------|--------------|-------------|----------|
| $\Phi$                           | 1,322       | 1            | $\mathbf{1}$ | 1,151       | 1,033       | $\mathbf{1}$ | 1,009       | 1,116    |
| $s_1^-$                          | 1,907       | 0            | 0            | 17,325      | $\mathbf 0$ | 0            | $\mathbf 0$ | 14       |
| $s_2^-$                          | 22,767      | 0            | 0            | 7,157       | 13,447      | $\pmb{0}$    | 7,508       | 23       |
| $s_1^+$                          | 0,705       | 0            | 0            | 14,884      | 0           | 0            | $\mathbf 0$ | 15,674   |
| $s_2^+$                          | 0           | 0            | 0            | 0           | 8,268       | 0            | 16,328      | 0        |
| $s_3^+$                          | $\mathbf 0$ | 0            | 0            | $\mathbf 0$ | 0           | 0            | $\mathbf 0$ | 6,558    |
| $\lambda_{\scriptscriptstyle 1}$ | $\mathbf 0$ | 0            | 0            | $\mathbf 0$ | 0           | 0            | 0           | 0        |
| $\lambda_{2}$                    | 0,581       | $\mathbf{1}$ | 0            | $\mathbf 0$ | 0,282       | 0            | 0,688       | 1        |
| $\lambda_{3}$                    | $\mathbf 0$ | 0            | 1            | 0,831       | 0,397       | 0            | 0,14        | 0        |
| $\lambda_{_4}$                   | $\mathbf 0$ | 0            | 0            | $\mathbf 0$ | 0           | 0            | 0           | 0        |
| $\lambda_{5}$                    | $\mathbf 0$ | 0            | 0            | $\mathbf 0$ | 0           | 0            | 0           | $\Omega$ |
| $\lambda_{6}$                    | 0,419       | 0            | 0            | 0,169       | 0,321       | 1            | 0,172       | 0        |
| $\lambda_{7}$                    | $\Omega$    | 0            | 0            | $\Omega$    | 0           | 0            | $\mathbf 0$ | $\Omega$ |
| $\lambda_{8}$                    | 0           | 0            | 0            | $\mathbf 0$ | $\mathbf 0$ | 0            | 0           | 0        |

Tab. 3.3: Výsledky modelu s nežádoucím výstupem

Z tabulky (3.3) je patrné, že pekárny v Chválkovicích, Nových sadech a Slavoníně jsou efektivní. Ostatní pekárny jsou neefektivní, a aby se staly efektivními, musí změnit hodnoty výstupů. Také v této tabulce je vidět, které jednotky jsou pro dané neefektivní jednotky referenční podle toho, zda hodnota proměnné λ je nulová či není. Cílové hodnoty pro všechny neefektivní jednotky jsou uvedeny v následující tabulce.

| Vadné výrobky | 5.93   | 24.965        | 15,176 | 7.705  |    |
|---------------|--------|---------------|--------|--------|----|
| Zákazníci     | 47.581 | 34,529 41,323 |        | 45.588 | 48 |
| Tržby         | 47.581 | 73,663        | 60,944 | 43,385 | 30 |

Tab. 3.4: Cílové hodnoty výstupů

Z této tabulky vyplývá, že aby se 1. produkční jednotka stala efektivní, musí upravit své hodnoty výstupů následovně. Musí snížit počet vadných výrobků (nežádoucí výstup, tedy minimalizační charakter) z 15 na zhruba 6 vadných výrobků. A zároveň musí zvýšit počet zákazníků z 36 na zhruba 48 zákazníků a tržby z 36 na 47, 581 tis. Kč.

# <span id="page-26-0"></span>**4 SBM model**

Tato kapitola je zpracována pomocí literatury [1], [3].

U SBM modelu (Slacks-Based Measure) je míra efektivnosti určena neradiálně součtem odchylek od efektivní hranice. Tento model má dvě důležité vlastnosti:

- Míra efektivnosti tohoto modelu je neměnná s ohledem na měrnou jednotku každého vstupu a výstupu.
- Míra efektivnosti je v každém vstupu a výstupu monotónně klesající, tj. každé zhoršení vstupu i výstupu (tj. zvýšení vstupu i snížení výstupu) vede ke snížení míry efektivnosti dané jednotky a naopak každé zlepšení vstupu a výstupu (tj. snížení vstupu i zvýšení výstupu) vede ke zvýšení míry efektivnosti.

Matematická formulace SBM modelu pro *q*-tou jednotku je v následujícím tvaru

$$
\Phi = \frac{1 - \frac{1}{m} \sum_{i=1}^{m} s_i / x_{iq}}{1 + \frac{1}{r} \sum_{j=1}^{r} s_j^{+} / y_{jq}} \to \min
$$
\n(4.1)

za podmínek

$$
\mathbf{x}_{q} = \mathbf{X}\boldsymbol{\lambda} + \mathbf{s}^{2}
$$

$$
\mathbf{y}_{q} = \mathbf{Y}\boldsymbol{\lambda} - \mathbf{s}^{+}
$$

$$
\boldsymbol{\lambda} \geq \mathbf{0}, \ \mathbf{s}^{+} \geq \mathbf{0}, \ \mathbf{s}^{+} \geq \mathbf{0}
$$

Formulace účelové funkce modelu (4.1) se dá přepsat na tvar

$$
\Phi = \left(\frac{1}{m} \sum_{i=1}^{m} \frac{x_{iq} - s_i}{x_{iq}}\right) \left(\frac{1}{r} \sum_{j=1}^{r} \frac{y_{jq} + s_j^{+}}{y_{jq}}\right)^{-1}.
$$

Výraz (x<sub>iq</sub> - s<sub>i</sub>)/x<sub>iq</sub> vyjadřuje relativní míru snižování *i*-tého vstupu. Podobně výraz  $(y_{jq} + s_j^+) / y_{jq}$  vyjadřuje relativní míru zvyšování *j*-tého výstupu. Pak výraz

$$
\left(\frac{1}{r}\sum_{j=1}^r \frac{y_{jq} + s_j^+}{y_{jq}}\right)
$$

označuje průměrnou míru zvyšování výstupů. Inverze daného výrazu pak měří neefektivnost výstupů.

#### <span id="page-27-0"></span>**4.1 Řešení SBM modelu**

Formulace SBM modelu, který byl uveden výše ve tvaru (4.1) lze převést pomocí vhodné transformace na úlohu lineárního programování.

Transformace spočívá v zavedení skalární proměnné *t*. Po zavedení proměnné *t* je SBM model ve tvaru

$$
\tau = t - \frac{1}{m} \sum_{i=1}^{m} \frac{ts_i}{x_{iq}} \rightarrow \min
$$
\n(4.2)

za podmínek

$$
1 = t + \frac{1}{r} \sum_{j=1}^{r} \frac{ts_j^+}{y_{jq}}
$$

$$
\mathbf{x}_q = \mathbf{X}\lambda + \mathbf{s}^*
$$

$$
\mathbf{y}_q = \mathbf{Y}\lambda - \mathbf{s}^+
$$

$$
\lambda \ge \mathbf{0}, \ \mathbf{s}^+ \ge \mathbf{0}, \ \mathbf{s}^- \ge \mathbf{0}, \ \mathbf{t} > 0.
$$

Dále nechť platí

$$
\mathbf{a}^{\cdot} = t\mathbf{s}^{\cdot}, \ \mathbf{a}^{\cdot} = t\mathbf{s}^{\cdot}, \ \mathbf{b} = t\lambda.
$$

Potom je SBM model ve tvaru

$$
\tau = t - \frac{1}{m} \sum_{i=1}^{m} \frac{a_i^{\dagger}}{x_{iq}} \to \min
$$
\n(4.3)

za podmínek

$$
1 = t + \frac{1}{r} \sum_{j=1}^{r} \frac{a_j^+}{y_{jq}}
$$

$$
t\mathbf{x}_q = \mathbf{X}\mathbf{b} + \mathbf{a}^-
$$

$$
t\mathbf{y}_q = \mathbf{Y}\mathbf{b} - \mathbf{a}^+
$$

$$
b \ge 0, a^+ \ge 0, a^- \ge 0, t > 0.
$$

Nechť je dáno optimální řešení modelu (4.3) ve tvaru  $(\tau^*, t^*, \mathbf{b}^*, \mathbf{a}^{*, \mathbf{a}^{**}})$ , pak je řešení SBM modelu tvaru

$$
\Phi^* = \tau^*, \ \mathbf{\lambda}^* = \mathbf{b}^*/t^*, \ \mathbf{s}^* = \mathbf{a}^{*}/t^*, \ \mathbf{s}^{*} = \mathbf{a}^{*}/t^*.
$$
 (4.4)

Z tohoto optimálního řešení modelu SBM lze rozhodnout o tom, zda je produkční jednotka hodnocena jako SBM-efektivní.

#### <span id="page-28-0"></span>**4.2 Orientované SBM modely**

Vstupově orientovaný SBM model lze definovat zanedbáním jmenovatele z účelové funkce SBM modelu (4.1). Tedy vstupově orientovaný SBM model je ve tvaru

$$
\Phi = 1 - \frac{1}{m} \sum_{i=1}^{m} s_i / x_{iq} \to \min
$$
\n(4.5)

za podmínek

$$
\mathbf{x}_q = \mathbf{X}\boldsymbol{\lambda} + \mathbf{s}^* \n\mathbf{y}_q \leq \mathbf{Y}\boldsymbol{\lambda} \n\boldsymbol{\lambda} \geq \mathbf{0}, \ \mathbf{s}^* \geq \mathbf{0}.
$$

Jednotka je SBM-efektivní, jestliže míra efektivnosti je jednotková. Jednotka s nižší mírou efektivnosti je neefektivní.

Cílové hodnoty vstupů neefektivní jednotky se určí následovně

$$
\mathbf{x}'_q = \mathbf{X}\boldsymbol{\lambda}^*,\tag{4.6}
$$

kde **\* λ** je vektor optimálních hodnot vypočtených modelem (4.5).

Výstupově orientovaný model vznikne obdobně zanedbáním čitatele z účelové funkce SBM modelu (4.1). Matematická formulace je ve tvaru

$$
\Phi = \frac{1}{1 + \frac{1}{r} \sum_{j=1}^{r} s_j^+ / y_{jq}} \to \min
$$
\n(4.7)

za podmínek

$$
\mathbf{x}_q \geq \mathbf{X} \lambda
$$

$$
\mathbf{y}_q = \mathbf{Y} \lambda - \mathbf{s}^+
$$

$$
\lambda \geq \mathbf{0}, \ \mathbf{s}^+ \geq \mathbf{0}.
$$

Jednotka je SBM-efektivní, jestliže míra efektivnosti je jednotková. Jednotka s vyšší mírou efektivnosti je neefektivní.

Cílové hodnoty výstupů neefektivní jednotky se určí následovně

$$
\mathbf{y}'_q = \mathbf{Y}\boldsymbol{\lambda}^*,\tag{4.8}
$$

kde **\* λ** je vektor optimálních hodnot vypočtených modelem (4.7).

#### <span id="page-29-0"></span>**4.3 Příklad – Vstupově orientovaný SBM model**

Majitel 7 poboček prodejen obuvi v České republice by rád zjistil, které z poboček pracují efektivně. A zejména, jaké změny má zavést u neefektivních poboček, tak aby se staly efektivními.

Vstupy jednotlivých poboček *jsou počet zaměstnanců* a *materiál* (v ks), mezi výstupy se řadí *počet zákazníků* a *tržby* (v tis. Kč). Tyto hodnoty vstupů a výstupů jsou shrnuty v následující tabulce.

|         | Pobočka             |     |     | 3.  | 4.  | 5.  | 6.  |     |
|---------|---------------------|-----|-----|-----|-----|-----|-----|-----|
| Vstupy  | Zaměstnanci (počet) | 5.  | 14  |     | 10  | 8   | 13  | 15  |
|         | Materiál (v ks)     | 153 | 456 | 286 | 199 | 205 | 222 | 118 |
| Výstupy | Zákazníci (počet)   | 100 | 115 | 99  | 83  | 160 | 169 | 79  |
|         | Tržby (v tis. Kč)   | 218 | 197 | 400 | 264 | 256 | 390 | 334 |

Tab. 4.1: Hodnoty vstupů a výstupů poboček prodejen obuvi

*Řešení:*

Pro zjištění efektivity všech poboček je nutné sestavit a vyřešit sedm modelů. Model pro první pobočku je po dosazení do vzorce (4.5) v následujícím tvaru

$$
\Phi = 1 - \frac{1}{2} \left( \frac{s_1^2}{5} + \frac{s_2^2}{153} \right) \to \min
$$

za podmínek

$$
5 = 5\lambda_1 + 14\lambda_2 + 7\lambda_3 + 10\lambda_4 + 8\lambda_5 + 13\lambda_6 + 15\lambda_7 + s_1^2,
$$
  
\n
$$
153 = 153\lambda_1 + 456\lambda_2 + 286\lambda_3 + 199\lambda_4 + 205\lambda_5 + 222\lambda_6 + 118\lambda_7 + s_2^2,
$$
  
\n
$$
100 \le 100\lambda_1 + 115\lambda_2 + 99\lambda_3 + 83\lambda_4 + 160\lambda_5 + 169\lambda_6 + 79\lambda_7,
$$
  
\n
$$
218 \le 218\lambda_1 + 197\lambda_2 + 400\lambda_3 + 264\lambda_4 + 256\lambda_5 + 390\lambda_6 + 334\lambda_7,
$$
  
\n
$$
\lambda_i \ge 0 \quad i = 1, ..., 7,
$$
  
\n
$$
s_1 \ge 0, s_2 \ge 0.
$$

Výsledky modelu pro 1. produkční jednotku jsou uvedeny v následující tabulce.

| $\Phi$        | 1 | $\lambda_3$    |   |
|---------------|---|----------------|---|
| $S_1^-$       | 0 | $\lambda_{_4}$ | 0 |
| $s_2^-$       | 0 | $\lambda_{5}$  | ი |
| $\lambda_{1}$ | 1 | $\lambda_{6}$  |   |
| $\lambda_{2}$ |   | $\lambda_{7}$  |   |

Tab. 4.2: Výsledky SBM modelu pro 1. jednotku

V tabulce lze vidět, že 1. produkční jednotka je efektivní, protože hodnota míry efektivnosti je rovna jedné. Modely pro další produkční jednotky se vytvoří obdobně. Výsledky modelů jsou shrnuty v tabulce (4.3).

|                    | 1. | 2.       | 3.       | 4.     | 5. | 6.       | 7. |
|--------------------|----|----------|----------|--------|----|----------|----|
| $\Phi$             |    | 0,373    | 1        | 0,725  |    |          |    |
| $s_1^-$            | 0  | 8,25     | 0        | 4,926  | 0  | 0        |    |
| $s_2$ <sup>-</sup> | 0  | 303,081  | 0        | 11,341 | 0  | 0        | 0  |
| $\lambda_{1}$      |    | 0,224    | 0        | 0,384  | 0  | 0        |    |
| $\lambda_{2}$      | 0  | $\Omega$ | $\Omega$ | 0      | 0  | 0        | ი  |
| $\lambda_{3}$      | 0  | O        |          | 0,451  | 0  | $\Omega$ |    |
| $\lambda_{_4}$     |    | ŋ        | $\Omega$ | 0      | 0  | 0        |    |
| $\lambda_{5}$      | 0  | 0,579    | O        | 0      |    | O        |    |
| $\lambda_{6}$      | ი  |          | O        | 0      | ი  |          |    |
| $\lambda_{7}$      |    |          |          |        |    |          |    |

Tab. 4.3: Výsledky SBM modelu

Tedy 2. a 4. pobočky jsou neefektivní, ostatní jsou jednotky efektivní. Referenční jednotky u neefektivních jednotek jsou takové, jejichž hodnota proměnné λ není nulová. Referenční jednotky pro 2. produkční jednotku jsou 1. a 5. jednotka. Cílové hodnoty neefektivních jednotek jsou uvedeny v tabulce (4.4).

Tab. 4.4: Cílové hodnoty neefektivních jednotek v SBM modelu

| Zaměstnanci | 5.75    | 5,074   |
|-------------|---------|---------|
| Materiál    | 152,919 | 187,659 |

To znamená, že aby se 2. produkční jednotka stala jednotkou efektivní, musí snížit hodnoty vstupů – počet zaměstnanců ze 14 na 5 zaměstnanců na plný úvazek a jednoho zaměstnance na tříčtvrteční úvazek, materiál ze 456 ks na přibližně 153 ks, přičemž hodnoty výstupů musí zůstat nezměněny.

# <span id="page-32-0"></span>**5 Model superefektivnosti**

Tato kapitola je zpracována pomocí literatury [1], [3], [4].

Vzhledem k tomu, že v DEA modelu může vyjít poměrně velký počet efektivních jednotek, může být výhodné klasifikovat efektivní jednotky dle tzv. superefektivnosti, tj. určit pořadí efektivních jednotek (od nejvíce efektivní jednotky po nejméně efektivní jednotku). V DEA modelech superefektivnosti pak původní efektivní jednotky získávají novou míru superefektivnosti větší než jedna (pro modely orientované na vstupy) nebo nižší než jedna (pro modely orientované na výstupy).

Princip modelů super efektivnosti spočívá v tom, že se váha efektivní jednotky položí rovna nule při výpočtu míry superefektivnosti (jednotka se v podstatě vyjme ze souboru jednotek). Tím se změní původní efektivní hranice. Model superefektivnosti pak měří vzdálenost mezi vstupy a výstupy hodnocené jednotky od nové efektivní hranice.

#### <span id="page-32-1"></span>**5.1 BCC model super efektivnosti**

Jedním z modelů superefektivnosti je model vycházející z BCC modelu, model Andersona a Petersena (1993). BCC model superefektivnosti nemůže být použitý pro celkové uspořádání všech jednotek. Je potřeba postupovat následovně ve dvou fázích:

- Pomocí BCC modelu určit jednotky efektivní a neefektivní.
- Vypočítat míru superefektivnosti pro efektivní jednotky určené první fází výpočtu a tyto jednotky pak uspořádat podle míry superefektivnosti.

Pro připomenutí vstupově orientovaný BCC model je v následujícím tvaru

$$
z = \Phi \cdot \varepsilon (\mathbf{e}^{\mathbf{T}} \mathbf{s}^{\ast} + \mathbf{e}^{\mathbf{T}} \mathbf{s}^{\ast}) \longrightarrow \min
$$
 (5.1)

za podmínek

$$
\mathbf{X}\boldsymbol{\lambda} + \mathbf{s}^{\cdot} = \Phi \mathbf{x}_{q}
$$

$$
\mathbf{Y}\boldsymbol{\lambda} \cdot \mathbf{s}^{+} = \mathbf{y}_{q}
$$

$$
\mathbf{e}^{\mathbf{T}} \boldsymbol{\lambda} = 1
$$

$$
\mathbf{s}^{\ast} \geq \mathbf{0}, \ \mathbf{s}^{\cdot} \geq \mathbf{0}, \ \boldsymbol{\lambda} \geq \mathbf{0}.
$$

Tento model roztřídí jednotky na efektivní a neefektivní. Dalším krokem je sestavení BCC modelu superefektivnosti pro efektivní jednotky, který má následující tvar

$$
\Phi \to \min \tag{5.2}
$$

za podmínek

$$
\Phi \rightarrow \min
$$
\n
$$
\sum_{k=1, k \neq q}^{n} x_{ik} \lambda_{k} + s_{i} = \Phi x_{iq},
$$
\n
$$
\sum_{k=1, k \neq q}^{n} y_{jk} \lambda_{k} - s_{j}^{+} = y_{iq},
$$
\n
$$
\sum_{k=1}^{n} \lambda_{k} = 1,
$$
\n
$$
\lambda_{k} \geq 0, \lambda_{q} = 0, s_{i}^{+} \geq 0, s_{j} \geq 0.
$$
\nthen,  $\tilde{\Phi} \geq 0$ 

\nto,  $\tilde{\Phi} \geq 0$ 

\nto,  $\tilde{\Phi} \geq 0$ 

\nto,  $\tilde{\Phi} \geq 0$ 

\nto,  $\tilde{\Phi} \geq 0$ 

\nto,  $\tilde{\Phi} \geq 0$ 

\nto,  $\tilde{\Phi} \geq 0$ 

\nto,  $\tilde{\Phi} \geq 0$ 

\nto,  $\tilde{\Phi} \geq 0$ 

\nto,  $\tilde{\Phi} \geq 0$ 

\nto,  $\tilde{\Phi} \geq 0$ 

\nto,  $\tilde{\Phi} \geq 0$ 

\nto,  $\tilde{\Phi} \geq 0$ 

\nto,  $\tilde{\Phi} \geq 0$ 

\nto,  $\tilde{\Phi} \geq 0$ 

\nto,  $\tilde{\Phi} \geq 0$ 

\nto,  $\tilde{\Phi} \geq 0$ 

\nto,  $\tilde{\Phi} \geq 0$ 

\nto,  $\tilde{\Phi} \geq 0$ 

\nto,  $\tilde{\Phi} \geq 0$ 

\nto,  $\tilde{\Phi} \geq 0$ 

\nto,  $\tilde{\Phi} \geq 0$ 

\nto,  $\tilde{\Phi} \geq 0$ 

\nto,  $\tilde{\Phi} \geq 0$ 

\nto,  $\tilde{\Phi} \geq 0$ 

\nto,

Pro tento model platí, že míra super efektivnosti  $\Phi \geq 1$ . Pro BCC-efektivní jednotky je míra superefektivnosti větší než jedna s tím, že vyšší hodnota udává vyšší míru superefektivnosti jednotky.

Dále lze sestavit model BCC superefektivnosti orientovaný na výstupy. K tomu je třeba nejprve sestavit BCC model (orientovaný na výstupy), který je v následujícím tvaru

$$
z = \Phi + \varepsilon (\mathbf{e}^{\mathbf{T}} \mathbf{s}^{\dagger} + \mathbf{e}^{\mathbf{T}} \mathbf{s}^{\dagger}) \rightarrow \max
$$
 (5.3)

za podmínek

$$
\mathbf{X}\lambda + \mathbf{s}^{\cdot} = \mathbf{x}_q
$$

$$
\mathbf{Y}\lambda \cdot \mathbf{s}^{\cdot} = \Phi \mathbf{y}_q
$$

$$
\mathbf{e}^{\mathbf{T}} \lambda = 1
$$

$$
\mathbf{s}^{\cdot} \geq \mathbf{0}, \ \mathbf{s}^{\cdot} \geq \mathbf{0}, \ \lambda \geq \mathbf{0}.
$$

Tento model určí, které jednotky jsou efektivní. Pro klasifikaci efektivních jednotek je třeba sestavit model BCC superefektivnosti (orientovaný na výstupy), který je v následujícím tvaru

$$
\Phi \to \max \tag{5.4}
$$

$$
\sum_{k=1, k \neq q}^{n} x_{ik} \lambda_k + s_i^- = x_{iq},
$$
  

$$
\sum_{k=1, k \neq q}^{n} y_{jk} \lambda_k - s_j^+ = \Phi y_{iq},
$$
  

$$
\sum_{k=1}^{n} \lambda_k = 1,
$$

$$
\lambda_{k}\geq 0,\ \lambda_{q}=0,\ s_{i}^{+}\geq 0,\ s_{j}^{-}\geq 0.
$$

Pro tento model platí, že míra super efektivnosti  $\Phi \leq 1$ . Pro BCC-efektivní jednotky je míra superefektivnosti menší než jedna.

**Poznámka 5.1** Model superefektivnosti lze i nadefinovat pro CCR model.

#### <span id="page-34-0"></span>**5.2 SBM model super efektivnosti**

Další z modelů superefektivnosti je model vycházející z SBM modelu. Jak již bylo řečeno, ze souboru jednotek se vyjme právě hodnocená (q-tá) jednotka a model se snaží najít virtuální jednotku se vstupy x<sup>\*</sup> a výstupy y<sup>\*</sup>, která bude po tomto vyjmutí SBM-efektivní. Míra superefektivnosti pak udává vzdálenost vstupů a výstupů právě hodnocené jednotky od virtuální jednotky.

Formulace SBM modelu super efektivnosti je pak v následujícím tvaru

$$
\Phi = \frac{\frac{1}{m} \sum_{i=1}^{m} x_i^* / x_{iq}}{\frac{1}{r} \sum_{j=1}^{r} y_j^* / y_{jq}} \to \min
$$
\n(5.5)

za podmínek

$$
\begin{aligned} \sum_{k=1, k\neq q}^n x_{ik} \lambda_k + s_i^- &= x_i^*, \\ \sum_{k=1, k\neq q}^n y_{jk} \lambda_k \cdot s_j^+ &= y_j^*, \\ x_i^* &\geq x_{iq}, \\ \mathcal{V}_j^* &\leq \mathcal{V}_{jq}, \\ \lambda_k &\geq 0, \ s_i^+ \geq 0, \ s_j^- \geq 0, \ y_j^* \geq 0. \end{aligned}
$$

Vhodnou transformací lze tento model převést na úlohu lineárního programování.

Vstupově orientovaný SBM model superefektivnosti se získá tak, že se ve jmenovateli položí  $y_j^* = y_{jq}$ . Pro jednotky, které nejsou SBM-efektivní, platí  $\Phi = 1$ . Pro SBM-efektivní jednotky je míra superefektivnosti větší než jedna.

Výstupově orientovaný SBM model superefektivnosti se získá tak, že se ve jmenovateli položí  $x_j^* = x_{jq}$ . Pro jednotky, které nejsou SBM-efektivní, platí  $\Phi = 1$ . Pro SBM-efektivní jednotky je míra superefektivnosti menší než jedna.

Z toho plyne, že SBM model superefektivnosti nemůže být použitý pro celkové uspořádání všech jednotek. Je tedy také potřeba postupovat následovně ve dvou fázích:

- Pomocí SBM modelu ve tvaru (4.5) určit jednotky efektivní a neefektivní.
- Vypočítat míru superefektivnosti pro efektivní jednotky určené první fází výpočtu a tyto jednotky pak uspořádat podle míry superefektivnosti.

#### <span id="page-35-0"></span>**5.3 Příklad – Vstupově orientovaný BCC model superefektivnosti**

Zadání příkladu je shodné s příkladem uvedeným v kapitole (4.3).

*Řešení:*

V první fázi se tedy musí vytvořit vstupově orientovaný BCC model pro všechny produkční jednotky (celkem 7 modelů). Model pro 1. jednotku je po dosazení do vztahu (5.1) ve tvaru

$$
z = \Phi \cdot \varepsilon (s_1^+ + s_2^+ + s_1^- + s_2^-) \longrightarrow \min
$$

za podmínek

$$
15\lambda_1 + 14\lambda_2 + 7\lambda_3 + 10\lambda_4 + 8\lambda_5 + 13\lambda_6 + 15\lambda_7 + s_1^2 = 5\Phi,
$$
\n
$$
153\lambda_1 + 456\lambda_2 + 286\lambda_3 + 199\lambda_4 + 205\lambda_5 + 222\lambda_6 + 118\lambda_7 + s_2^2 = 153\Phi,
$$
\n
$$
100\lambda_1 + 115\lambda_2 + 99\lambda_3 + 83\lambda_4 + 160\lambda_5 + 169\lambda_6 + 79\lambda_7 - s_1^+ = 100,
$$
\n
$$
218\lambda_1 + 197\lambda_2 + 400\lambda_3 + 264\lambda_4 + 256\lambda_5 + 390\lambda_6 + 334\lambda_7 - s_2^+ = 218,
$$
\n
$$
\lambda_1 + \lambda_2 + \lambda_3 + \lambda_4 + \lambda_5 + \lambda_6 + \lambda_7 + \lambda_8 + \lambda_9 = 1,
$$
\n
$$
s_1^+ \ge 0, s_2^+ \ge 0, s_1 \ge 0, s_2 \ge 0,
$$
\n
$$
\lambda_i \ge 0 \quad i = 1, ..., 7.
$$

Výsledky BCC modelu pro všechny produkční jednotky jsou shrnuty v následující tabulce.

|                 | 1.           | 2.       | 3. | 4.          | 5.          | 6.          | 7.           |
|-----------------|--------------|----------|----|-------------|-------------|-------------|--------------|
| $\Phi$          | $\mathbf{1}$ | 0,411    | 1  | 0,78        | 1           | 1           | $\mathbf{1}$ |
| $s_{\rm 1}^{-}$ | 0            | 0        | 0  | $\mathbf 0$ | 0           | 0           | 0            |
| $s_2^-$         | 0            | 21,286   | 0  | 0           | 0           | 0           | 0            |
| $s^+_1$         | 0            | 0        | 0  | 11,4        | $\mathbf 0$ | 0           | O            |
| $s_2^+$         | 0            | 30,5     | 0  | $\mathbf 0$ | $\Omega$    | $\Omega$    | U            |
| $\lambda_{1}$   | $\mathbf{1}$ | 0,75     | 0  | 0,652       | 0           | 0           | $\Omega$     |
| $\lambda_{2}$   | 0            | 0        | 0  | 0           | 0           | $\mathbf 0$ | 0            |
| $\lambda_{3}$   | 0            | 0        | 1  | 0,085       | 0           | 0           | 0            |
| $\lambda_4$     | 0            | 0        | 0  | $\mathbf 0$ | 0           | O           | 0            |
| $\lambda_{5}$   | 0            | 0,25     | 0  | $\Omega$    | 1           | O           | O            |
| $\lambda_{6}$   | $\Omega$     | $\Omega$ | n  | 0           | $\Omega$    |             | U            |
| $\lambda_{7}$   | 0            | 0        | 0  | 0,263       | 0           | 0           |              |

Tab. 5.1: Výsledky BCC modelu

Tedy 2. a 4. produkční jednotka jsou neefektivní. V tabulce (5.2) jsou uvedeny cílové hodnoty vstupů neefektivních jednotek (takové změny vstupů, aby se jednotky staly efektivní).

| Zaměstnanci | 5,75 | 7.8    |
|-------------|------|--------|
| Materiál    | 166  | 155,16 |

Tab. 5.2: Cílové hodnoty neefektivních jednotek

Z tabulky (5.2) lze vyčíst, že aby se 2. produkční jednotka stala efektivní, musí snížit své vstupy. Tedy počet zaměstnanců by měla snížit ze 14 na 5 zaměstnanců na plný úvazek a jednoho zaměstnance na tříčtvrteční úvazek a materiál ze 456 kg na 166 kg.

Ve druhé fázi je potřeba vytvořit BCC model superefektivnosti pro jednotky, které byly standardním BCC modelem hodnoceny jako efektivní (celkově 5 modelů). Tento model je pro 1. produkční jednotku, která je efektivní, po dosazení do vzorce (5.2) v následujícím tvaru

 $\Phi \rightarrow min$ 

$$
14\lambda_2+7\lambda_3+10\lambda_4+8\lambda_5+13\lambda_6+15\lambda_7+s_1=5\Phi,
$$

$$
456\lambda_2 + 286\lambda_3 + 199\lambda_4 + 205\lambda_5 + 222\lambda_6 + 118\lambda_7 + s_2 = 153\Phi,
$$
  
\n
$$
115\lambda_2 + 99\lambda_3 + 83\lambda_4 + 160\lambda_5 + 169\lambda_6 + 79\lambda_7 - s_1^+ = 100,
$$
  
\n
$$
197\lambda_2 + 400\lambda_3 + 264\lambda_4 + 256\lambda_5 + 390\lambda_6 + 334\lambda_7 - s_2^+ = 218,
$$
  
\n
$$
\lambda_1 + \lambda_2 + \lambda_3 + \lambda_4 + \lambda_5 + \lambda_6 + \lambda_7 + \lambda_8 + \lambda_9 = 1,
$$
  
\n
$$
s_1^+ \ge 0, s_2^+ \ge 0, s_1^- \ge 0, s_2^- \ge 0,
$$
  
\n
$$
\lambda_1 = 0, \lambda_i \ge 0 \quad i = 2, ..., 7.
$$

Model pro další efektivní jednotky se vytvoří obdobně. V tabulce (5.3) jsou shrnuty výsledky pro všechny efektivní produkční jednotky.

Tab. 5.3: Míra efektivnosti BCC modelu superefektivnosti

| $\Phi_{_1}$        | 1,529 |
|--------------------|-------|
| $\Phi_{3}$         | 1,358 |
| $\Phi_{\varsigma}$ | 1,495 |
| $\Phi_{\epsilon}$  | 1,166 |
| $\Phi_{\tau}$      | 1,691 |

V tabulce (5.3) je vidět, že nejvyšší míru superefektivnosti má 7. produkční jednotka a nejmenší míru superefektivnosti má 6. produkční jednotka.

# <span id="page-38-0"></span>**6 FDH model**

Tato kapitola je zpracována pomocí literatury [1], [3].

FDH model (Free Disposable Hull) patří do třídy diskrétních modelů. Zásadním rozdílem oproti základním DEA modelům (CCR a BCC model) je nekonvexnost množiny produkčních možností, tj. jednotku lze hodnotit pouze vůči skutečně existujícím jednotkám, nikoliv k jejich konvexním kombinacím.

Existuje pět axiomů vymezující podstatu FDH modelu:

- Nulový vstup nemůže vyprodukovat kladný výstup a každý nezáporný vstup vede minimálně k nulovému výstupu.
- Omezené množství vstupů nemůže vyprodukovat neomezené množství výstupů.
- Zvýšení vstupů nemůže vést ke snížení výstupů.
- Pokud každý z posloupnosti vektorů **x** vyprodukuje **y** a pokud tato posloupnost konverguje k **x \*** , pak také **x \*** vyprodukuje **y.**
- Daným vstupem lze vyprodukovat pozorované a jakékoli nižší množství výstupu.

Matematická formulace vstupově orientovaného FDH modelu pro *q*-tou jednotku je následující

$$
z = \Phi \cdot \varepsilon (\mathbf{e}^{\mathbf{T}} \mathbf{s}^+ + \mathbf{e}^{\mathbf{T}} \mathbf{s}^-) \to \min
$$
 (6.1)

za podmínek

$$
\mathbf{X}\boldsymbol{\lambda} + \mathbf{s}^{\cdot} = \Phi \mathbf{x}_q
$$

$$
\mathbf{Y}\boldsymbol{\lambda} \cdot \mathbf{s}^{\cdot} = \mathbf{y}_q
$$

$$
\mathbf{e}^{\mathbf{T}}\boldsymbol{\lambda} = 1, \ \boldsymbol{\lambda} \text{ je binární}
$$

$$
\mathbf{s}^{\cdot} \geq \mathbf{0}, \ \mathbf{s}^{\cdot} \geq \mathbf{0}.
$$

Podmínky e<sup>T</sup>λ = 1, λ je binární zajišťují, že právě jedna složka vektoru λ bude rovna jedné a ostatní složky budou rovny nule.

Jednotka je efektivní, pokud míra efektivnosti je rovna jedné. Pokud je míra efektivnosti menší než jedna, jednotka je neefektivní.

Cílové hodnoty vstupů a výstupů neefektivní jednotky se určí následovně

$$
\mathbf{x}'_q = \mathbf{X}\mathbf{\lambda}^*, \ \mathbf{y}'_q = \mathbf{Y}\mathbf{\lambda}^*, \tag{6.2}
$$

kde **\* λ** je vektor optimálních hodnot vypočtených modely (6.1).

**Poznámka 6.1** U jiných modelů se u vstupově orientovaného modelu počítají cílové hodnoty pouze vstupů a u výstupově orientovaného modelu pouze výstupů, přestože v modelech vystupují všechny přídatné proměnné s<sup>-</sup>, s<sup>+</sup>. Jinak řečeno, aby se neefektivní jednotka stala efektivní jednotkou, stačí snížit hodnoty vstupů u vstupově orientovaného modelu (zvýšit hodnoty výstupů u výstupově orientovaného modelu). V tomto modelu jsou ale jednotky hodnoceny vůči skutečným jednotkám, proto je nutné spočítat cílové hodnoty vstupů i výstupů.

Matematická formulace výstupově orientovaného FDH modelu pro *q*-tou jednotku má tvar

$$
z = \Phi + \varepsilon (\mathbf{e}^{\mathbf{T}} \mathbf{s}^+ + \mathbf{e}^{\mathbf{T}} \mathbf{s}^{\cdot}) \rightarrow \max
$$
 (6.3)

za podmínek

$$
\mathbf{X}\boldsymbol{\lambda} + \mathbf{s}^{\cdot} = \mathbf{x}_q
$$

$$
\mathbf{Y}\boldsymbol{\lambda} \cdot \mathbf{s}^{\cdot} = \Phi \mathbf{y}_q
$$

$$
\mathbf{e}^{\mathbf{T}} \boldsymbol{\lambda} = 1, \ \boldsymbol{\lambda} \text{ je binární}
$$

$$
\mathbf{s}^{\cdot} \geq \mathbf{0}, \ \mathbf{s}^{\cdot} \geq \mathbf{0}.
$$

Jednotka je efektivní, pokud  $\Phi = 1$ . Jestliže je míra efektivnosti větší než jedna, jednotka je neefektivní.

Cílové hodnoty vstupů a výstupů neefektivní jednotky se určí následovně

$$
\mathbf{x}'_q = \mathbf{X}\boldsymbol{\lambda}^*, \ \mathbf{y}'_q = \mathbf{Y}\boldsymbol{\lambda}^*, \tag{6.4}
$$

kde **\* λ** je vektor optimálních hodnot vypočtených modely (6.3).

V základních modelech metody DEA (CCR a BCC modely) jsou jednotky rozlišovány na dva druhy, a to na efektivní a neefektivní jednotky. U metody FDH je potřeba jednotky efektivní dále rozdělit na jednotky "efektivní" a "efektivní by default". Jednotky označené jako "efektivní by default" jsou takové jednotky, které nejsou dominovány,

a zároveň nedominují jiné jednotky. Tyto jednotky se považují za efektivní jen proto, že nejsou k dispozici jiná vhodná pozorování.

#### <span id="page-40-0"></span>**6.1 Grafické znázornění**

Na následujícím grafu je znázorněna hranice produkčních možností modelu FDH.

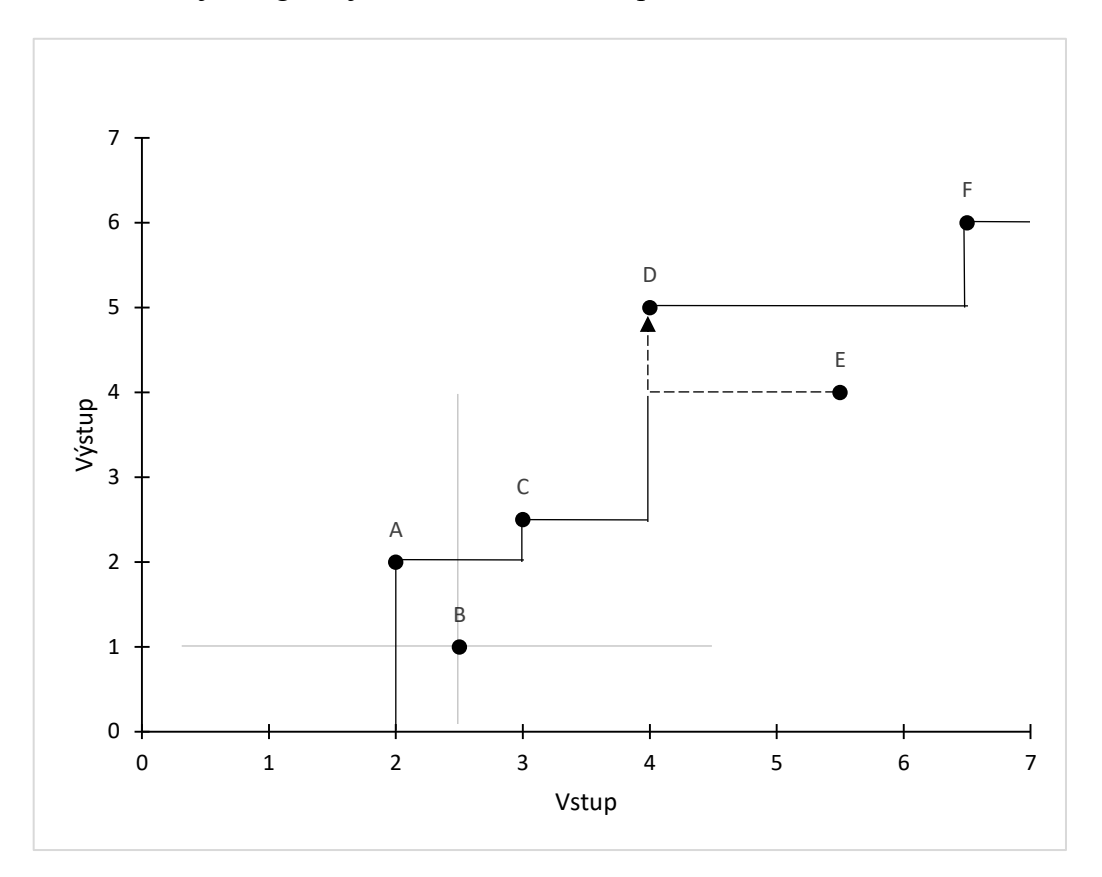

Graf 6.1: FDH model

Z grafu 6.1 je zřejmé, že jednotka B je neefektivní, protože je dominována jednotkou A (jednotka A oproti B spotřebovává méně vstupů na vyšší produkci výstupů – A leží ve druhém kvadrantu), a zároveň jednotka B žádnou jednotku nedominuje (žádná jednotka neleží ve čtvrtém kvadrantu). Jednotka C žádnou jednotku nedominuje a ani není dominována, proto jednotka C je "efektivní by default". Pomocí stejného postupu se dají i ostatní jednotky roztřídit. Jednotky A, D jsou efektivní, jednotky B, E jsou neefektivní a jednotky C, F jsou "efektivní by default". Jak již bylo řečeno, jednotky jsou hodnoceny vůči skutečným jednotkám, to znamená, že aby se jednotka E stala efektivní, musela by nabýt stejné kombinace vstupu a výstupu jako jednotka D.

#### <span id="page-41-0"></span>**6.2 Příklad – Vstupově orientovaný FDH model**

Krajské knihovny jsou hodnoceny, zda s poskytnutými zdroji nakládají efektivně. Budou se uvažovat tyto knihovny: Jihočeská knihovna v Českých Budějovicích, Krajská knihovna F. Bartoše ve Zlíně, Krajská knihovna Vysočiny, Vědecká knihovna v Olomouci, Krajská knihovna Karlovy Vary, Krajská vědecká knihovna v Liberci, Severočeská vědecká knihovna, Krajská knihovna v Pardubicích a Moravskoslezská vědecká knihovna.

Do analýzy jsou zahrnuty vstupy *stav knihovního fondu*, *počet zaměstnanců* a výstupy *počet registrovaných čtenářů* a *počet výpůjček*.

Hodnoty vstupních dat jsou uvedeny v následující tabulce.

|          |                        | Vstupy              |                 | Výstupy          |
|----------|------------------------|---------------------|-----------------|------------------|
| Knihovna | Stav fondu (v tis. Kč) | Zaměstnanci (počet) | Čtenáři (počet) | Výpůjčky (počet) |
| 1.       | 924                    | 67                  | 13567           | 1352             |
| 2.       | 815                    | 58                  | 15632           | 2163             |
| 3.       | 932                    | 64                  | 17569           | 2345             |
| 4.       | 799                    | 60                  | 12546           | 2896             |
| 5.       | 852                    | 90                  | 32756           | 1632             |
| 6.       | 934                    | 74                  | 26894           | 1798             |
| 7.       | 887                    | 69                  | 34589           | 3100             |
| 8.       | 760                    | 82                  | 12543           | 2999             |
| 9.       | 767                    | 61                  | 17823           | 3545             |

Tab. 6.1: Vstupní hodnoty krajských knihoven

#### *Řešení:*

Pro vyřešení efektivnosti všech produkčních jednotek je potřeba vyřešit celkem 9 úloh smíšeného binárního programování. Tato úloha pro 1. produkční jednotku (Jihočeská knihovna v Českých Budějovicích) je po dosazení do vzorce (6.1) v následujícím tvaru

$$
z = \Phi \cdot \varepsilon (s_1^+ + s_2^+ + s_1^- + s_2^-) \rightarrow \min
$$

$$
z = \Phi - \varepsilon (s_1^+ + s_2^+ + s_1^- + s_2^-) \to \min
$$
  
za podmínek  

$$
924\lambda_1 + 815\lambda_2 + 932\lambda_3 + 799\lambda_4 + 852\lambda_5 + 934\lambda_6 + 887\lambda_7 + 760\lambda_8 + 767\lambda_9 + s_1^- = 924\Phi,
$$

$$
67\lambda_1 + 58\lambda_2 + 64\lambda_3 + 60\lambda_4 + 90\lambda_5 + 74\lambda_6 + 69\lambda_7 + 82\lambda_8 + 61\lambda_9 + s_2^- = 67\Phi,
$$

$$
13567\lambda_1 + 15632\lambda_2 + 17569\lambda_3 + 12546\lambda_4 + 32756\lambda_5 + 26894\lambda_6 + 34589\lambda_7 + 12543\lambda_8 + 17823\lambda_9 - s_1^+ = 13567,
$$
  
\n
$$
1352\lambda_1 + 2163\lambda_2 + 2345\lambda_3 + 2896\lambda_4 + 1632\lambda_5 + 1798\lambda_6 + 100\lambda_7 + 2999\lambda_8 + 3545\lambda_9 - s_2^+ = 1352,
$$
  
\n
$$
\lambda_1 + \lambda_2 + \lambda_3 + \lambda_4 + \lambda_5 + \lambda_6 + \lambda_7 + \lambda_8 + \lambda_9 = 1,
$$
  
\n
$$
\lambda_1, \lambda_2, \lambda_3, \lambda_4, \lambda_5, \lambda_6, \lambda_7, \lambda_8, \lambda_9 - \text{binární},
$$
  
\n
$$
s_1^+ \geq 0, s_2^+ \geq 0, s_1^- \geq 0, s_2^- \geq 0.
$$

Výsledky modelu pro 1. produkční jednotku jsou uvedeny v následující tabulce.

| $\Phi$             | 0,882 | $\lambda_{3}$               | 0 |
|--------------------|-------|-----------------------------|---|
| $S_1^-$            | 0     | $\lambda_{_4}$              | 0 |
| $s_2$ <sup>-</sup> | 1,096 | $\lambda_{\varsigma}$       | 0 |
| $s_1^+$            | 2065  | $\lambda_{\epsilon}$        | 0 |
| $s_2^+$            | 811   | $\lambda_{\tau}$            | 0 |
| $\lambda_{1}$      | 0     | $\lambda_{8}$               | 0 |
| $\lambda_{2}$      |       | $\lambda_{\text{\tiny{Q}}}$ | n |

Tab. 6.2: Hodnoty proměnných modelu pro 1. jednotku

V tabulce  $(6.2)$  je vidět, že 1. produkční jednotka není efektivní, protože  $\Phi$ <1.

Takto sestavený model pro 1. produkční jednotku lze jednoduše obměnit na model pro další produkční jednotky, tak že hodnoty pravých stran rovnic vyměníme. Tedy hodnoty 924, 67, 13567 a 1352 pro 1. jednotku nahradíme hodnotami 815, 58, 15632 a 2163 pro 2. jednotku. Obdobným způsobem se obmění model pro další jednotky.

Výsledky pro všechny jednotky jsou shrnuty v tabulce (6.3).

|                                  | 1.           | 2.           | 3.          | 4.           | 5.               | 6.           | 7.           | 8.           | 9.           |
|----------------------------------|--------------|--------------|-------------|--------------|------------------|--------------|--------------|--------------|--------------|
| $\Phi$                           | 0,882        | $\mathbf{1}$ | 0,953       | $\mathbf{1}$ | $\mathbf{1}$     | 0,95         | $\mathbf{1}$ | $\mathbf{1}$ | $\mathbf{1}$ |
| $s_1^-$                          | 0            | 0            | 121,3       | 0            | 0                | 0            | 0            | 0            | 0            |
| $s_2^-$                          | 1,096        | $\mathbf 0$  | 0           | 0            | $\boldsymbol{0}$ | 1,276        | 0            | 0            | 0            |
| $s_1^+$                          | 2065         | 0            | 254         | 0            | $\mathbf 0$      | 7695         | 0            | 0            | 0            |
| $s_2^+$                          | 811          | 0            | 1200        | 0            | $\boldsymbol{0}$ | 1302         | 0            | 0            | 0            |
| $\lambda_{\scriptscriptstyle 1}$ | 0            | 0            | 0           | 0            | $\mathbf 0$      | $\mathbf 0$  | 0            | 0            | 0            |
| $\lambda_{\scriptscriptstyle 2}$ | $\mathbf{1}$ | $\mathbf{1}$ | 0           | 0            | 0                | 0            | 0            | 0            | 0            |
| $\lambda_{3}$                    | 0            | $\mathbf 0$  | 0           | 0            | 0                | 0            | 0            | 0            | 0            |
| $\lambda_{\scriptscriptstyle 4}$ | 0            | 0            | 0           | $\mathbf{1}$ | 0                | 0            | 0            | 0            | 0            |
| $\lambda_{5}$                    | 0            | 0            | 0           | 0            | 1                | 0            | 0            | 0            | 0            |
| $\lambda_{\scriptscriptstyle 6}$ | $\mathbf 0$  | 0            | 0           | 0            | 0                | 0            | 0            | 0            | 0            |
| $\lambda_{7}$                    | 0            | $\mathbf 0$  | $\mathbf 0$ | 0            | 0                | $\mathbf{1}$ | $\mathbf{1}$ | 0            | 0            |
| $\lambda_{\rm s}$                | 0            | 0            | 0           | 0            | 0                | 0            | 0            | 1            | 0            |
| $\lambda_{9}$                    | 0            | 0            | 1           | 0            | 0                | 0            | 0            | 0            |              |

Tab. 6.3: Hodnoty proměnných FDH modelu pro všechny jednotky

V tabulce je vidět, že Jihočeská knihovna v Českých Budějovicích, Krajská knihovna Vysočiny a Krajská vědecká knihovna v Liberci jsou neefektivní knihovny. Ostatní knihovny jsou hodnoceny jako efektivní.

Hodnota cílové funkce Jihočeské knihovny je 0,883, tedy míra efektivnosti je 88,3%. Ve vektoru **λ** nabývá hodnoty 1 druhý prvek. To znamená, že Krajská knihovna F. Bartoše ve Zlíně dominuje Jihočeskou knihovnu a je použita jako její referenční jednotka.

| Jednotka                                          | Míra efektivity | Referenční jednotka                          |
|---------------------------------------------------|-----------------|----------------------------------------------|
| 1. (Jihočeská knihovna v Českých<br>Budějovicích) | 88,3%           | 2. (Krajská knihovna F. Bartoše<br>ve Zlíně) |
| 3. (Krajská knihovna Vysočiny)                    | 95,3%           | 9. (Moravskoslezská vědecká<br>knihovna)     |
| 6. (Krajská vědecká knihovna v<br>Liberci)        | 95,0%           | 7. (Severočeská vědecká<br>knihovna)         |

Tab. 6.4: Referenční jednotky neefektivních jednotek

Cílové hodnoty vstupů a výstupů neefektivních jednotek se vypočítají ze vzorce (6.2). Jelikož jsou neefektivní jednotky hodnoceny vůči skutečným jednotkám, nestačí,

aby se změnily pouze vstupy. Musí se změnit i výstupy. Tyto hodnoty vstupů a výstupů jsou uvedeny v následující tabulce.

|             |       | 3.    | ь.    |
|-------------|-------|-------|-------|
| Stav fondu  | 815   | 767   | 887   |
| Zaměstnanci | 58    | 61    | 69    |
| Čtenáři     | 15632 | 17823 | 34589 |
| Výpůjčky    | 2163  | 3545  | 3100  |

Tab. 6.5: Cílové hodnoty vstupů a výstupů neefektivních jednotek

Z tabulky (6.5) vyplývá, že aby se 1. jednotka stala jednotkou efektivní, musí snížit hodnotu prvního vstupu (Stav fondu) z 924 tis. Kč na 815 tis. Kč a hodnotu druhého vstupu (Zaměstnanci) z 67 na 58 zaměstnanců a zároveň zvýšit počet čtenářů z 13 567 na 15 632 a počet výpůjček z 1 352 na 2 163. To znamená, že aby se 1. produkční jednotka stala jednotkou efektivní, musela by upravit své vstupy a výstupy na hodnoty 2. produkční jednotky.

Dále je možné zjistit, které efektivní jednotky jsou skutečně efektivní nebo "efektivní by default". To se dá zjistit podle toho, které jednotky dominují ostatním. Všechny referenční jednotky jsou dominující, ale některé jednotky mohou dominovat a zároveň nebýt referenční (za referenční byla označena lepší jednotka). Pro odhalení těchto jednotek je nutné referenční jednotky vyjmout ze souboru jednotek a výpočet provést znovu.

Po odstranění referenčních jednotek byly všechny jednotky hodnoceny jako efektivní. To znamená, že referenční jednotky (2., 7. a 9.) jsou efektivní jednotky a další efektivní jednotky (4., 5. a 8.) jsou jednotky "efektivní by default".

Pokud by některé jednotky (po odstranění referenčních) byly hodnoceny jako neefektivní a k nim by příslušely nějaké referenční jednotky, tak tyto referenční jednotky budou také skutečně efektivní.

# <span id="page-45-0"></span>**7 FRH model**

Tato kapitola je zpracována pomocí literatury [1], [3].

FRH model (Free Replicability Hull) také patří do třídy diskrétních modelů a je rozšířením FDH modelu, protože umožňuje vytvářet násobné replikace jednotek (to jsou násobky vstupů a výstupů) a jejich kombinace. To znamená, že pokud se například uvažují jednotky s kombinacemi vstupů a výstupů (3,2) a (9,4), pak je možné podle FRH modelu dosáhnout produkční kombinace (6,4), (9,6), (12,6).

Matematická formulace FRH modelu, který je vstupově orientovaný, je následující

$$
z = \Phi \cdot \varepsilon (\mathbf{e}^{\mathbf{T}} \mathbf{s}^{\dagger} + \mathbf{e}^{\mathbf{T}} \mathbf{s}^{\dagger}) \rightarrow \min
$$
 (7.1)

za podmínek

$$
\mathbf{X}\lambda + \mathbf{s}^{\cdot} = \Phi \mathbf{x}_q
$$

$$
\mathbf{Y}\lambda - \mathbf{s}^{\cdot} = \mathbf{y}_q
$$

$$
\lambda \ge 0, \ \lambda \ \text{celé, } \mathbf{s}^{\cdot} \ge 0, \ \mathbf{s}^{\cdot} \ge 0.
$$

Jednotka je efektivní, pokud  $\Phi = 1$ . Jestliže  $\Phi < 1$ , pak je jednotka neefektivní.

Cílové hodnoty vstupů a výstupů neefektivní jednotky (takové hodnoty vstupů a výstupů, aby se jednotka stala efektivní) se určí následovně

$$
\mathbf{x}'_q = \mathbf{X}\boldsymbol{\lambda}^*, \ \mathbf{y}'_q = \mathbf{Y}\boldsymbol{\lambda}^*, \tag{7.2}
$$

kde **\* λ** je vektor optimálních hodnot vypočtených modely (7.1).

Analogicky lze zapsat matematickou formulaci FRH modelu orientovaného na výstupy takto

$$
z = \Phi + \varepsilon (\mathbf{e}^{\mathbf{T}} \mathbf{s}^{\dagger} + \mathbf{e}^{\mathbf{T}} \mathbf{s}^{\dagger}) \rightarrow \max
$$
 (7.3)

za podmínek

$$
\mathbf{X}\boldsymbol{\lambda} + \mathbf{s}^{\cdot} = \mathbf{x}_q
$$

$$
\mathbf{Y}\boldsymbol{\lambda} - \mathbf{s}^{\cdot} = \boldsymbol{\Phi}\mathbf{y}_q
$$

$$
\boldsymbol{\lambda} \geq \mathbf{0}, \ \boldsymbol{\lambda} \text{ celé, } \mathbf{s}^{\cdot} \geq \mathbf{0}, \ \mathbf{s}^{\cdot} \geq \mathbf{0}.
$$

Jednotka je efektivní, pokud  $\Phi = 1$ . Jestliže  $\Phi > 1$ , pak je jednotka neefektivní.

Cílové hodnoty vstupů a výstupů neefektivní jednotky se určí následovně

$$
\mathbf{x}'_q = \mathbf{X}\boldsymbol{\lambda}^*, \ \mathbf{y}'_q = \mathbf{Y}\boldsymbol{\lambda}^*, \tag{7.4}
$$

kde **\* λ** je vektor optimálních hodnot vypočtených modely (7.3).

#### <span id="page-46-0"></span>**7.1 Příklad – Vstupově orientovaný FRH model**

Banka, ve které se bude hodnotit efektivita, má pobočky v 8 městských částech Prahy: Chodov, Dejvice, Smíchov, Libeň, Bohnice, Dubeč, Žižkov a Motol. Mezi vstupy se řadí *provozní náklady* (v mil. Kč), *počet zaměstnanců* a mezi výstupy patří *počet běžných účtů (BÚ)* a *počet spořících účtů (SÚ)*.

Vstupní data pro všechny pobočky jsou uvedeny v tabulce (7.1).

|       |    | Vstupy                                  | Výstupy  |          |
|-------|----|-----------------------------------------|----------|----------|
| Banka |    | Náklady (v mil. Kč) Zaměstnanci (počet) | Počet BÚ | Počet SÚ |
| 1.    | 38 | 93                                      | 986      | 235      |
| 2.    | 10 | 88                                      | 735      | 662      |
| 3.    | 13 | 36                                      | 1123     | 115      |
| 4.    | 7  | 45                                      | 100      | 286      |
| 5.    | 20 | 100                                     | 255      | 279      |
| 6.    | 6  | 60                                      | 366      | 899      |
| 7.    | 9  | 10                                      | 399      | 200      |
| 8.    | 40 | 28                                      | 543      | 186      |

Tab. 7.1: Vstupní data poboček bank v Praze

#### *Řešení:*

Cílem je vytvořit model pro každou produkční jednotku, tedy 8 modelů. Model pro 1. produkční jednotku po dosazení do vzorce (7.1) je ve tvaru:

$$
z = \Phi \cdot \varepsilon (s_1^+ + s_2^+ + s_1^- + s_2^-) \rightarrow \min
$$

nínek  
\n
$$
38\lambda_1 + 10\lambda_2 + 13\lambda_3 + 7\lambda_4 + 20\lambda_5 + 6\lambda_6 + 9\lambda_7 + 40\lambda_8 + s_1 = 38\Phi,
$$
\n
$$
93\lambda_1 + 88\lambda_2 + 36\lambda_3 + 45\lambda_4 + 100\lambda_5 + 60\lambda_6 + 10\lambda_7 + 28\lambda_8 + s_2 = 93\Phi,
$$
\n
$$
986\lambda_1 + 735\lambda_2 + 1123\lambda_3 + 100\lambda_4 + 255\lambda_5 + 366\lambda_6 + 399\lambda_7 + 543\lambda_8 - s_1^+ = 986,
$$
\n
$$
235\lambda_1 + 662\lambda_2 + 115\lambda_3 + 286\lambda_4 + 279\lambda_5 + 899\lambda_6 + 200\lambda_7 + 186\lambda_8 - s_2^+ = 235,
$$
\n
$$
\lambda_1, \lambda_2, \lambda_3, \lambda_4, \lambda_5, \lambda_6, \lambda_7, \lambda_8, \lambda_9 - \text{celé},
$$

$$
\begin{aligned} &\lambda_1,\lambda_2,\lambda_3,\lambda_4,\lambda_5,\lambda_6,\lambda_7,\lambda_8,\lambda_9\geq0,\\ &s_1^+\geq0,\ s_2^+\geq0,\ s_1^-\geq0,\ s_2^-\geq0. \end{aligned}
$$

Výsledky pro 1. produkční jednotku jsou uvedeny v následující tabulce.

| Φ             | 0,579 | $\lambda_{3}$ | 1 |
|---------------|-------|---------------|---|
| $S_1$         | 0     | $\lambda_{4}$ | 0 |
| $s_2^-$       | 7,842 | $\lambda_{5}$ | ი |
| $s_1^+$       | 536   | $\lambda_{6}$ | 0 |
| $s_2^+$       | 80    | $\lambda_{7}$ | 1 |
| $\lambda_{1}$ | 0     | $\lambda_{8}$ | 0 |
| $\lambda_{2}$ | 0     |               |   |

Tab. 7.2: Hodnoty proměnných FRH modelu pro 1. jednotku

Z této tabulky lze vyčíst, že 1. produkční jednotka není efektivní, protože míra efektivnosti je menší než jedna.

Uvedený model je pro 1. produkční jednotku. Modely pro další jednotky se získají změnou hodnot pravých stran podmínek.

Výsledky efektivnosti všech produkčních jednotek (poboček bank v Praze) jsou uvedeny v tabulce (7.3).

|                                | 1.           | 2.           | 3. | 4.               | 5.               | 6.        | 7.          | 8.             |
|--------------------------------|--------------|--------------|----|------------------|------------------|-----------|-------------|----------------|
| $\Phi$                         | 0,579        | $\mathbf{1}$ | 1  | $\mathbf 1$      | 0,6              | 1         | $\mathbf 1$ | 0,714          |
| $s_{1}^{\scriptscriptstyle -}$ | $\pmb{0}$    | 0            | 0  | $\boldsymbol{0}$ | 6                | $\pmb{0}$ | 0           | 10,571         |
| $s_2^-$                        | 7,842        | 0            | 0  | $\boldsymbol{0}$ | $\boldsymbol{0}$ | 0         | 0           | 0              |
| $s^+_1$                        | 536          | 0            | 0  | $\boldsymbol{0}$ | 111              | 0         | 0           | 255            |
| $s_2^+$                        | 80           | 0            | 0  | $\mathbf 0$      | 620              | 0         | 0           | 214            |
| $\lambda_{1}$                  | 0            | 0            | 0  | $\mathbf 0$      | $\boldsymbol{0}$ | 0         | 0           | 0              |
| $\lambda_{2}$                  | $\mathbf 0$  | 1            | 0  | $\mathbf 0$      | 0                | 0         | 0           | $\Omega$       |
| $\lambda_{3}$                  | $\mathbf{1}$ | $\Omega$     | 1  | $\mathbf 0$      | 0                | 0         | 0           |                |
| $\lambda_{_4}$                 | $\Omega$     | 0            | 0  | 1                | 0                | 0         | 0           | $\Omega$       |
| $\lambda_{5}$                  | $\mathbf 0$  | 0            | 0  | $\mathbf 0$      | 0                | 0         | 0           | $\Omega$       |
| $\lambda_{\epsilon}$           | $\mathbf 0$  | $\Omega$     | 0  | $\mathbf 0$      | 1                | 1         | 0           | U              |
| $\lambda_{7}$                  | $\mathbf{1}$ | $\Omega$     | 0  | $\overline{0}$   | 0                | 0         | 1           | $\overline{2}$ |
| $\lambda_{_8}$                 | 0            | 0            | 0  | 0                | 0                | 0         | 0           | 0              |

Tab. 7.3: Hodnoty proměnných FRH modelu pro všechny jednotky

Z tabulky (7.3) je zřejmé, že pobočky banky Chodov, Bohnice a Motol jsou neefektivní. Ostatní pobočky banky jsou efektivní.

Dále je nutné zjistit hodnoty vstupů a výstupů neefektivních jednotek, tak aby se dané jednotky staly efektivními. A jelikož neefektivní jednotky jsou hodnoceny vůči skutečným jednotkám, musí se změnit i výstupy. Tyto cílové hodnoty jsou uvedeny v tabulce (7.4).

|             | 1.   | 5.  | 8.  |
|-------------|------|-----|-----|
| Náklady     | 22   | 6   | 18  |
| Zaměstnanci | 46   | 60  | 20  |
| Počet BÚ    | 1522 | 366 | 798 |
| Počet SÚ    | 315  | 899 | 100 |

Tab. 7.4: Cílové hodnoty vstupů a výstupů neefektivních jednotek

Z výše uvedené tabulky vyplývá, že aby se 1. produkční jednotka, která je neefektivní, stala jednotkou efektivní, musí upravit své vstupy i výstupy - hodnotu prvního vstupu je potřeba snížit z 38 mil. Kč na 22 mil. Kč a druhého vstupu z 93 zaměstnanců na 46 zaměstnanců, musí zvýšit hodnotu prvního výstupu na 1522 běžných účtů a hodnotu druhého výstupu na 315 spořících účtů.

Poslední neefektivní jednotka, která má za referenční jednotku 7. produkční jednotku s hodnotou proměnné  $\lambda_7 = 2$ , musí snížit hodnoty vstupů a zároveň zvýšit hodnoty výstupů na dvojnásobné hodnoty 7. produkční jednotky.

#### <span id="page-48-0"></span>**7.2 ERH model**

Model, který umožňuje vytvářet násobné replikace jednotek, ale nedovoluje vytvářet jejich vzájemné kombinace, se nazývá ERH model. ERH model (Elementary Replicability Hull) představuje tedy přechod mezi FDH a FRH.

Matematická formulace ERH modelu orientovaného na vstupy je ve tvaru

$$
z = \Phi \cdot \varepsilon (\mathbf{e}^{\mathbf{T}} \mathbf{s}^{\dagger} + \mathbf{e}^{\mathbf{T}} \mathbf{s}^{\dagger}) \rightarrow \min
$$
 (7.5)

$$
\mathbf{X}\boldsymbol{\lambda} + \mathbf{s}^{\cdot} = \Phi \mathbf{x}_q
$$

$$
\mathbf{Y}\boldsymbol{\lambda} \cdot \mathbf{s}^{\cdot} = \mathbf{y}_q
$$

$$
\lambda \ge 0, \ \lambda \text{ celé, } \mathbf{s}^+ \ge 0, \ \mathbf{s}^- \ge 0
$$

$$
\lambda_h \lambda_g = 0, \ h \ne g, \ h, g = 1, \dots, n.
$$
at výstupově orientovaný ERH n

Obdobně lze nadefinovat výstupově orientovaný ERH model.

# <span id="page-50-0"></span>**8 DEA modely v systému LINGO**

Tato kapitola je zpracována pomocí literatury [4].

K výpočtům je použit systém LINGO, protože má hned několik předností. První předností je samotný výpočet. Základní DEA modely (CCR, BCC model) lze řešit v MS Excel pomocí doplňku Řešitel. Proces přípravy těchto modelů je však zdlouhavý a velice nepraktický. Řešení složitějších modelů v MS Excel je dost obtížné, ne-li nemožné (např. podmínky celočíselnosti). Další předností tohoto programu je celkem snadný a zřejmý zápis samotného modelu, který se podobá matematickému zápisu modelu.

Systém LINGO, který byl vytvořen firmou Lindo Systems, je řešič pro lineární i nelineární optimalizační úlohy včetně soustav lineárních i nelineárních rovnic. Navíc lze řešit model s podmínkou celočíselnosti (FRH model), popřípadě podmínku binární proměnné (FDH model). Tento systém je možné získat na [www.lindo.com](http://www.lindo.com/) v sekci downloads.

LINGO tedy v sobě zahrnuje tři řešiče, které se stanoví automaticky podle charakteru úlohy. Jde o řešitele pro následující úlohy:

- úlohy s podmínkami celočíselnosti
- lineární optimalizační úlohy a soustavy lineárních rovnic
- nelineární optimalizační úlohy a soustavy nelineárních rovnic.

Systém LINGO využívá speciální jazyk pro tvorbu modelů těchto typů úloh. Optimalizační úlohu lze řešit přímo v dialogovém okně, popřípadě použitím jiného připraveného souboru formátu MPS a následným načtením dat z daného souboru. Avšak nejvýhodnějším řešením je zápis modelu pomocí speciálního jazyka, protože zápis modelu v tomto jazyce v systému LINGO se podobá matematickému zápisu modelu. Potom stačí tento obecný model propojit s datovým souborem libovolného formátu. Konkrétní model vznikne spojením matematického modelu s datovým souborem.

Obecný zápis modelu v tomto jazyce je

MODEL: SETS: definice množin, jejich prvků a atributů ENDSETS

obecný zápis modelu pomocí speciálního jazyka DATA: Specifikace vstupních dat ENDDATA INIT: Nastavení počátečních hodnot proměnných ENDINIT:

END

V další části textu bude podrobněji vysvětlen obecný zápis modelu v systému LINGO. Konkrétní zápis FDH modelu bude ukázán na příkladu uvedeného v kapitole (6.2). V tomto příkladu je hodnocena efektivnost knihoven, tedy je dáno devět produkčních jednotek a mezi vstupy patří *stav fondu* a *počet zaměstnanců* a mezi výstupy se řadí *počet registrovaných čtenářů* a *počet výpůjček.* 

Pro připomenutí, matematický zápis vstupově orientovaného FDH modelu je následující

$$
z = \Phi \cdot \varepsilon (\mathbf{e}^{\mathbf{T}} \mathbf{s}^{\dagger} + \mathbf{e}^{\mathbf{T}} \mathbf{s}^{\dagger}) \rightarrow \min
$$
 (7.6)

za podmínek

$$
\mathbf{X}\boldsymbol{\lambda} + \mathbf{s}^{\cdot} = \Phi \mathbf{x}_q
$$

$$
\mathbf{Y}\boldsymbol{\lambda} \cdot \mathbf{s}^{\cdot} = \mathbf{y}_q
$$

$$
\mathbf{e}^{\mathrm{T}} \boldsymbol{\lambda} = 1, \ \boldsymbol{\lambda} \text{ je binární}
$$

$$
\mathbf{s}^{\mathrm{T}} \geq \mathbf{0}, \ \mathbf{s}^{\mathrm{T}} \geq \mathbf{0},
$$

kde Φ, λ, s<sup>+</sup>, s<sup>†</sup> jsou proměnné modelu.

#### **Sekce SETS…ENDSETS**

V této sekci zápisu se definují množiny, jejich prvky a atributy. Množinami se v LINGO rozumí skupiny objektů se společnými vlastnostmi. Každý prvek množiny může být charakterizován jedním nebo více atributy (nebo nemusí mít žádný). Pokud se například vezme množina výrobků, tak jednotlivé výrobky (prvky množiny) mohou být popsány ziskem na jednotku, objemem produkce (atributy).

Syntaxe zápisu množiny je

JMÉNO\_MNOŽINY/prvky množiny/:atributy;

V příkladu (6.2) to tedy znamená nadefinovat produkční jednotky a k nim přiřazené váhy (proměnná lambda), vstupy a výstupy tohoto modelu. Konkrétní zápis těchto množin a jejich atributů je

#### DMU/1..9/: lambda;

#### INPUT/fond,zam/: smin,vinp;

#### OUTPUT/ctenar,vypujcky/:splus,vout;

kde atributy smin a splus značí přídatné proměnné modelu a vinp (virtual inputs) značí hodnoty vstupů virtuální jednotky a vout (virtual outputs) značí hodnoty výstupů virtuální jednotky.

Dále se v FDH modelu definuje matice vstupů **X** a výstupů **Y**. Řádky matice **X** jsou tvořeny jednotlivými vstupy a sloupce produkčními jednotkami. Obdobně tomu tak je u matice **Y**. Zápis těchto matic v systému LINGO je následující

#### MATX(INPUT,DMU):X;

#### MATY(OUTPUT,DMU):Y;

#### **Sekce DATA…ENDDATA**

V této sekci se zadávají vstupní data. Pokud jsou vstupní data (matice **X** a **Y**) uvedena v MS Excel, lze načíst tato data do systému pomocí funkce @OLE.

Obecná syntaxe této funkce pro matici X je ve tvaru

X=@OLE('umístění souboru\název souboru.xlsx', 'příslušné buňky');

Konkrétní načtení dat v příkladu (6.2) je následující

X=@ole('D:\ Diplomová práce\lingo\zadaniprikladu.xlsx','S17:AA18');

Y=@ole('D:\ Diplomová práce\lingo\zadaniprikladu.xlsx','S19:AA20');

Dále se v této sekci také zadávají parametry, které nejsou přiřazeny žádné množině. V DEA modelech mezi tyto parametry spadá index hodnocené jednotky a infinitezimální konstanta.

#### **Sekce INIT…ENDINIT**

Tato sekce se nazývá inicializační. V této sekci se uvádějí dané proměnné modelu, kterým je potřeba zadat počáteční hodnoty. Sekce INIT má stejnou podobu jako sekce DATA. Tuto sekci však není potřeba používat v běžných lineárních optimalizačních úlohách.

#### **Zápis modelu**

Zápis konkrétního modelu v systému LINGO následuje po sekci SETS. Zadává se tedy soustava rovnic či nerovnic, kde se využívá i operátor MAX nebo MIN, který definuje

povahu optimalizace. Lze využít velkou škálu dalších funkcí při zápisu modelu. V případě DEA modelů se nejčastěji využívají funkce @SUM a @FOR.

Samotný zápis modelu je obdobný matematickému zápisu. Zápis účelové funkce pro model FDH je

MIN=THETA-EPS\*@SUM(INPUT(I):SMIN(I))-EPS\*@SUM(OUTPUT(I):SPLUS(I));

Zápis podmínek pro vstupy a výstupy je následující

 $@FOR(INPUT(I):[inp]@SUM(DMU(J):X(I,J)*LAMBDA(J))+SMIN(I)=THETA*X(I,Q);$ @FOR(OUTPUT(I):[out] @SUM(DMU(J):Y(I,J)\*LAMBDA(J))-SPLUS(I)=Y(I,Q));

Tento zápis pro vstupy znamená, že pro každý vstup je potřeba sečíst výraz X(I,J)\*LAMBDA(J) pro všechny indexy j (pro všechny produkční jednotky) a přičíst k němu SMIN(I), tak aby součet byl roven THETA\*X(I,Q).

Zápis podmínek kladených na proměnnou lambda jsou

@SUM(DMU(J):LAMBDA(J))=1;

#### @FOR(DMU(J):@bin(LAMBDA(J)));

Následující syntaxe jsou potřeba k nadefinování výpočtu vstupů a výstupů virtuální jednotky, tedy

@FOR(INPUT(I):VINP(I)=@SUM(DMU(J):X(I,J)\*LAMBDA(J)));

#### @FOR(OUTPUT(I):VOUT(I)=@SUM(DMU(J):Y(I,J)\*LAMBDA(J)));

Podmínky nezápornosti systém uvažuje automaticky, proto se do zápisu modelu nemusí uvádět. Kompletní zápis FDH modelu je uveden na obrázku (8.1).

| LINGO Model - FDH<br>a and a state of                                                               | $-25$ |
|----------------------------------------------------------------------------------------------------|-------|
| MODEL:                                                                                              |       |
| SETS:                                                                                               |       |
| $DMU/1.9/$ : lambda:                                                                                |       |
| INPUT/fond, zam/: smin, vinp;                                                                       |       |
| OUTPUT/ctenar, vypujcky/:splus, vout;                                                               |       |
| MATX (INPUT, DMU) : X;                                                                              |       |
| MATY (OUTPUT, DMU) : Y;                                                                             |       |
| <b>ENDSETS</b>                                                                                      |       |
| MIN=THETA-EPS*@SUM(INPUT(I):SMIN(I))-EPS*@SUM(OUTPUT(I):SPLUS(I));                                  |       |
| @FOR(INPUT(I):[inp] @SUM(DMU(J):X(I,J)*LAMBDA(J))+SMIN(I)=THETA*X(I,Q));                            |       |
| @FOR(OUTPUT(I): [out] @SUM(DMU(J): Y(I, J) *LAMBDA(J))-SPLUS(I)=Y(I, Q));                           |       |
| $\texttt{GFOR}$ (INPUT (I): VINP (I)= $\texttt{GSUM}$ (DMU (J): X (I, J) * LAMBDA (J)));            |       |
| $\texttt{GFOR}$ (OUTPUT (I): VOUT (I)= $\texttt{GSUM}$ (DMU (J): $\texttt{Y}$ (I, J) *LAMBDA (J))); |       |
| $(35UM(DMU(J):LAMBDA(J))=1;$                                                                        |       |
| @FOR(DMU(J):@bin(LAMBDA(J)));                                                                       |       |
| DATA:                                                                                               |       |
| $EPS=10e-8$ :                                                                                       |       |
| X=@ole('D:\Diplomová práce\lingo\zadaniprikladu.xlsx','S17:AA18');                                  |       |
| Y=@ole('D:\Diplomová práce\lingo\zadaniprikladu.xlsx','S19:AA20');                                  |       |
| $Q=1$ :                                                                                             |       |
| <b>ENDDATA</b>                                                                                      |       |
| <b>END</b>                                                                                          |       |
|                                                                                                    |       |

Obr. 8.1: Zápis vstupově orientovaného FDH modelu v LINGO

V případě, že nadefinovaný model v systému neobsahuje žádné chyby (syntaktické nebo logické), lze výpočet aktivovat příkazem *Solve*. Výsledky optimálního řešení (pokud existuje) jsou zobrazeny v samostatném okně *Solution report*. Ukázka tohoto okna s výsledky FDH vstupově orientovaného modelu pro 1. produkční jednotku je uvedena na obrázku (8.2).

Obr. 8.2: Výsledky FDH modelu pro 1. produkční jednotku v systému LINGO

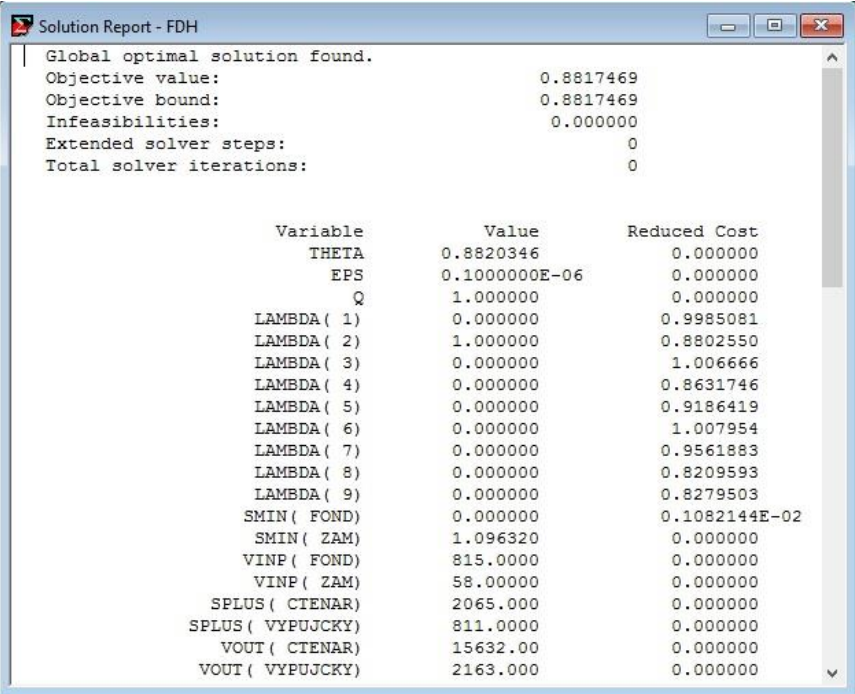

Uvedené výsledky jsou pro jednu produkční jednotku. Index této jednotky je daný hodnotou parametru Q, který je uveden v datové sekci. Výsledky pro další jednotky jsou získány změnou parametru a opakovaným spuštěním výpočtu.

# <span id="page-55-0"></span>**Závěr**

Cílem diplomové práce bylo vybrat pokročilé DEA modely (v návaznosti na základní modely popsány v bakalářské práci) použitelné v praxi a tyto modely srozumitelně popsat, vysvětlit jejich podstatu a výpočet ilustrovat na příkladech. Mezi tyto modely patří například model s nekontrovatelnými vstupy nebo model s nežádoucími výstupy.

V DEA modelech se rozlišují vstupově orientované modely a výstupově orientované modely. Rozdíl mezi těmito modely spočívá v určení takového množství vstupů (vstupově orientované modely) nebo výstupů (výstupově orientované modely), tak aby jednotka dosahovala efektivity. V reálných situacích se lze setkat s tím, že se dají regulovat spíše vstupy (proto aby se neefektivní jednotka stala jednotkou efektivní), v této práci tedy byly využity především vstupově orientované modely s jednou výjimkou. Tou byl model s nežádoucími výstupy, protože nežádoucí výstupy se v praxi vyskytují častěji než nežádoucí vstupy.

K výpočtům uvedených příkladů byl použit systém LINGO, protože jak již bylo řečeno, má několik předností. Na konkrétním příkladu byl názorně vysvětlen postup zápisu modelu do tohoto systému a také jak vypadá řešení příkladu v systému LINGO.

Přínos diplomové práce spočívá v popisu takových modelů, které jsou využívanější v praxi a především řešitelnost těchto složitějších modelů v jiném programu.

# <span id="page-56-0"></span>**Použitá literatura**

- [1] COOPER, William W, Lawrence M SEIFORD a Kaoru TONE. *Data envelopment analysis: a comprehensive text with models, applications, references and DEA-solver software* [online]. 2nd ed. New York: Springer, c2007, xxxviii, 490 p. [cit. 2015-03- 03]. ISBN 03-874-5283-4. Dostupné z: [http://deazone.com/en/googlebook](http://deazone.com/en/googlebook-xw0sswc0rzsc)[xw0sswc0rzsc](http://deazone.com/en/googlebook-xw0sswc0rzsc)
- [2] COOK, Wade D. a Larry M. SEIFORD. Data envelopment analysis (DEA) Thirty years on. *European Journal of Operational Research* [online]. 2009, **192**(1), 1-17 [cit. 2017-03-06]. DOI: 10.1016/j.ejor.2008.01.032. ISSN 03772217. Dostupné z: http://linkinghub.elsevier.com/retrieve/pii/S0377221708001586.
- [3] JABLONSKÝ, Josef a DLOUHÝ, Martin. *Modely hodnocení efektivnosti produkčních jednotek*. 1. vyd. Praha: Professional Publishing, 2004. 183 s. ISBN 80- 86419-49-5.
- [4] JABLONSKÝ, Josef. *Programy pro matematické modelování*. Vyd. 2., přeprac. Praha: Oeconomica, 2011. ISBN 978-80-245-1810-7.
- [5] CHARLES, Vincent, Mukesh KUMAR a S. IRENE KAVITHA. Measuring the efficiency of assembled printed circuit boards with undesirable outputs using data envelopment analysis. *International Journal of Production Economics* [online]. 2012, **136**(1), 194-206 [cit. 2017-03-06]. DOI: 10.1016/j.ijpe.2011.11.010. ISSN 09255273. Dostupné z: http://linkinghub.elsevier.com/retrieve/pii/S0925527311004725